## MEDICIÓN DEL CONSUMO DE COMBUSTIBLE EN UN BUS ARTICULADO DE LA EMPRESA INTEGRA S.A. OPERADORA DEL SISTEMA INTEGRADO DE TRANSPORTE "MEGABÚS"

## DIANA KATHERINE BARBOSA ROJAS

DANIEL BETANCUR RAMIREZ

UNIVERSIDAD TECNOLÓGICA DE PEREIRA FACULTAD DE INGENIERÍA MECÁNICA PROGRAMA DE INGENIERÍA MECÁNICA PEREIRA

2016

## MEDICIÓN DEL CONSUMO DE COMBUSTIBLE EN UN BUS ARTICULADO DE LA EMPRESA INTEGRA S.A. OPERADORA DEL SISTEMA INTEGRADO DE TRANSPORTE "MEGABÚS"

Diana Katherine Barbosa Rojas Daniel Betancur Ramírez

## TRABAJO DE GRADO PARA OPTAR POR EL TÍTULO DE INGENIERO MECÁNICO

**Director** 

Juan Esteban Tibaquirá Giraldo Ph. D.

Ingeniero Mecánico

UNIVERSIDAD TECNOLÓGICA DE PEREIRA

FACULTAD DE INGENIERÍA MECÁNICA

PROGRAMA DE INGENIERÍA MECÁNICA

PEREIRA

2016

Nota de aceptación:

<u> 1980 - Johann Barn, mars an t-Amerikaansk kommunister (</u>

Firma del presidente de jurado

Firma del jurado

Firma del jurado

#### **DEDICATORIA**

#### **Diana Katherine Barbosa Rojas:**

Les quiero agradecer a mis padres Luis Francisco Barbosa por haber dedicado su tiempo y guiarme durante toda mi formación académica y a mi madre Yolanda Rojas por apoyarme y estar ahí incondicionalmente, a enseñarme a nunca desfallecer y llevar mi frente siempre en alto. A ellos muchas gracias por enseñarme a valorar cada esfuerzo, a tener en mi proyecto de vida objetivos para cumplir mis metas y a enfrentar los impases de la vida como grandes retos. A mi familia por estar siempre en mis procesos de formación deportiva y académica.

Quiero dedicarles a todos ellos este nuevo logro que con mucho esfuerzo y dedicación he culminado el día de hoy.

#### **Daniel Betancur Ramírez:**

Dedico este trabajo de investigación a mis padres Rubén Darío Betancur y Carmenza Lema, quienes me inculcaron buenos valores y brindaron todo el apoyo y acompañamiento necesario a lo largo de mi carrera universitaria, siempre motivándome para seguir adelante y cumplir con los sueños y metas propuestas.

#### **AGRADECIMIENTOS**

Queremos agradecer a nuestro amigo y director de proyecto de grado el Dr. Juan Esteban Tibaquirá Giraldo por haber confiado en nosotros para la elaboración de este proyecto, por dedicar parte de su tiempo, tener la paciencia suficiente a lo largo de la ejecución del mismo, por su liderazgo innato y sus consejos oportunos logrando así formar un excelente equipo de trabajo.

Al M.B.A. César Augusto Marín director de proyectos de Integra S.A. por permitirnos desarrollar las pruebas necesarias en esta empresa, aportando recursos económicos e intelectuales para el desarrollo exitoso del proyecto.

Al Ing. Zeir Fernando jefe de mantenimiento de la empresa Integra S.A, por el acompañamiento a las pruebas realizadas durante el desarrollo del proyecto y por asignarnos el personal técnicos que apoyó durante la recolección de información en esta investigación.

Al M.Sc. Luis Felipe Quirama y al M.Sc. Sebastián Ospina por colaborarnos con los conocimientos aclarando las dudas que se presentaban en el desarrollo de este estudio.

A las empresas INTEGRA S.A, MEGABÚS S.A y SITE S.A.S, por suministramos información y préstamo de equipos requeridos para el buen desarrollo de este proyecto.

Agradecemos a todos nuestros compañeros del Laboratorio de Pruebas Dinámicas Automotrices -LPDA, que de una forma directa e indirecta hicieron posible la elaboración de este proyecto y también al grupo GENERGÉTICA por permitir hacer parte de este proceso como jóvenes investigadores.

## **TABLA DE CONTENIDO**

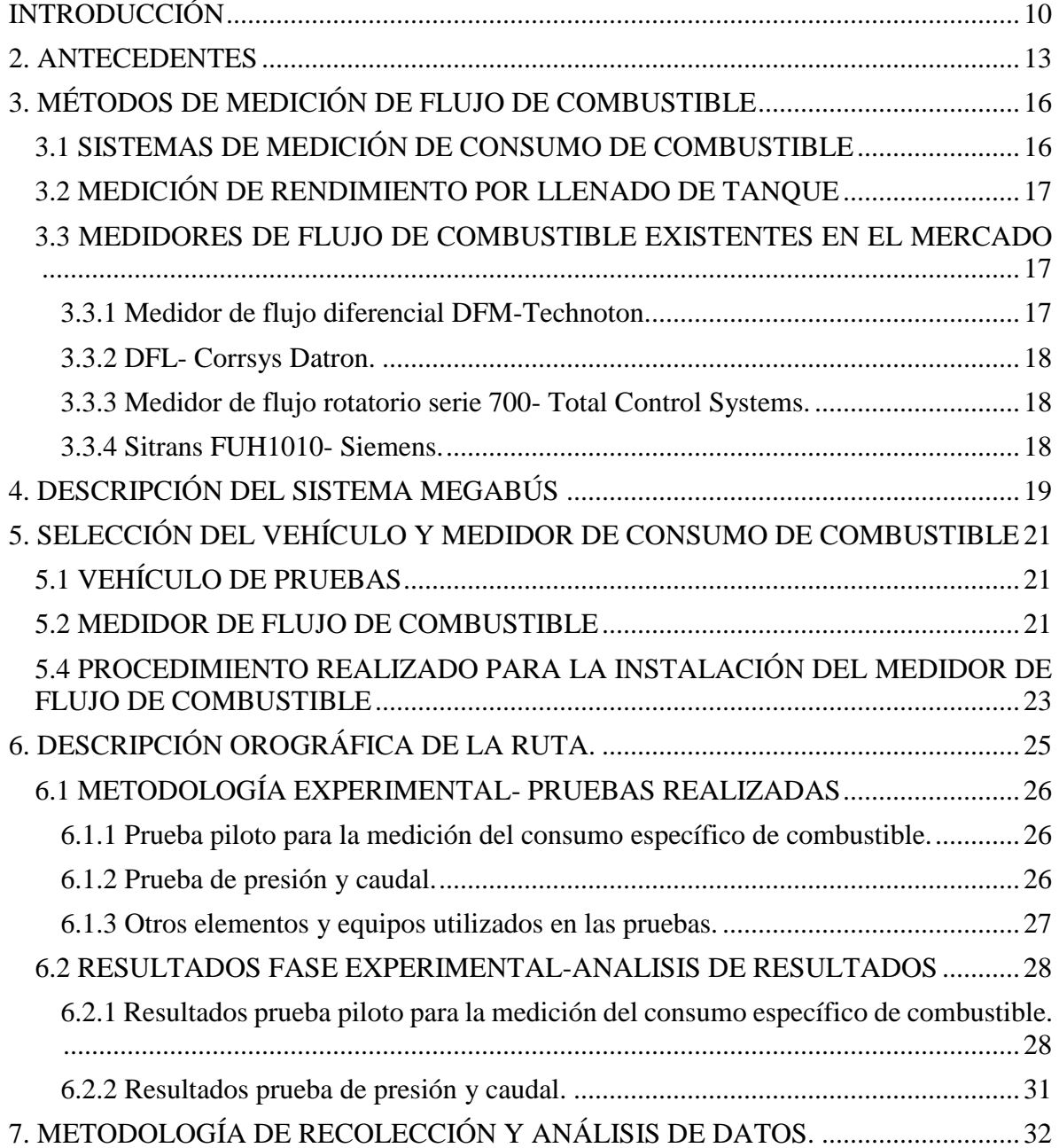

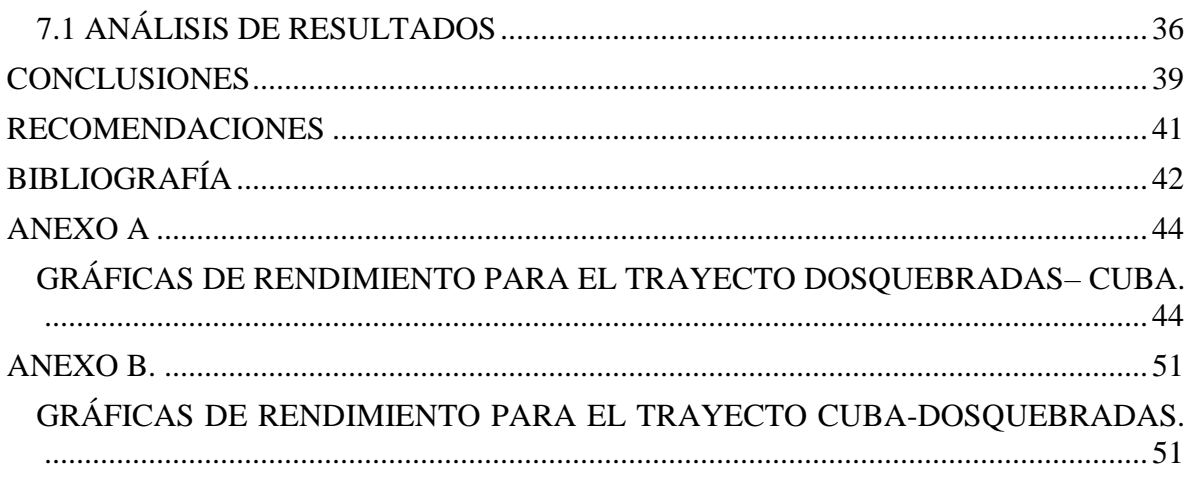

## **LISTADO DE TABLAS**

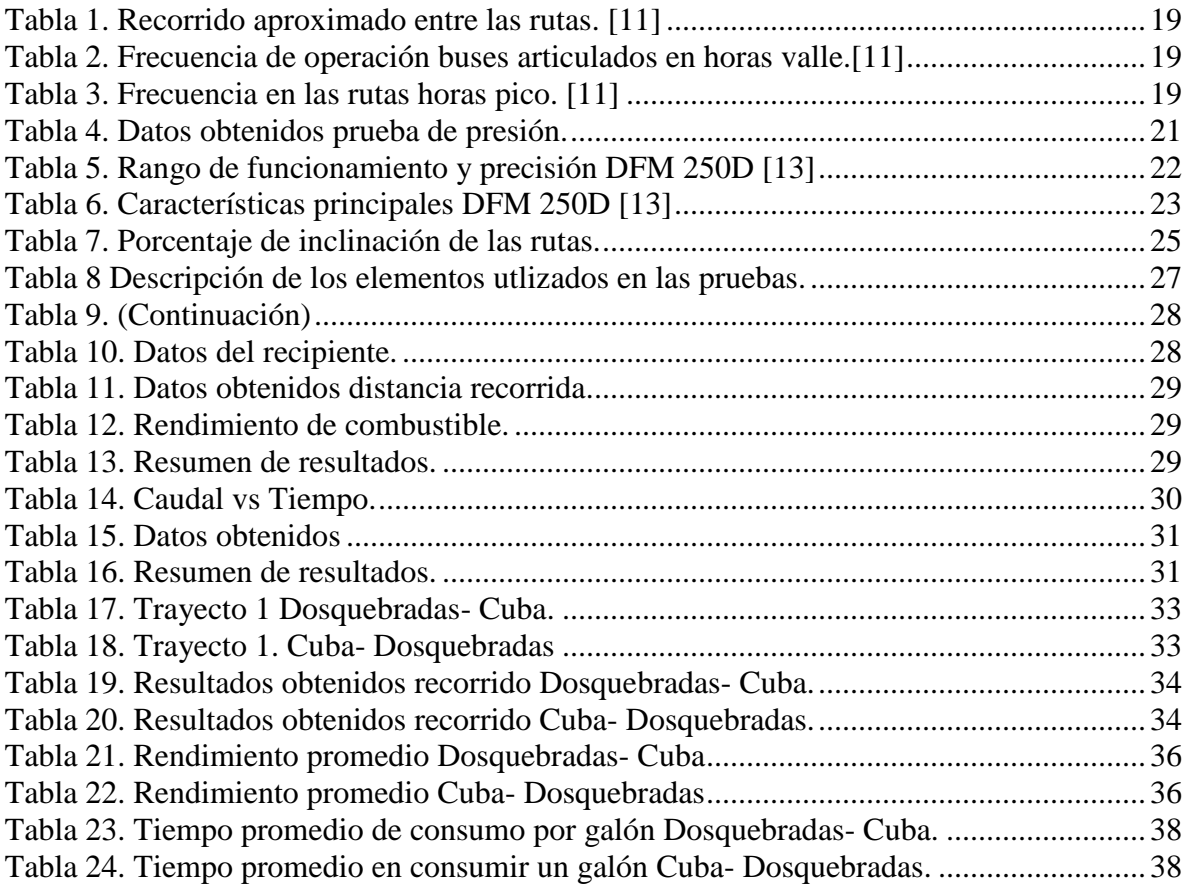

## **LISTADO DE FIGURAS**

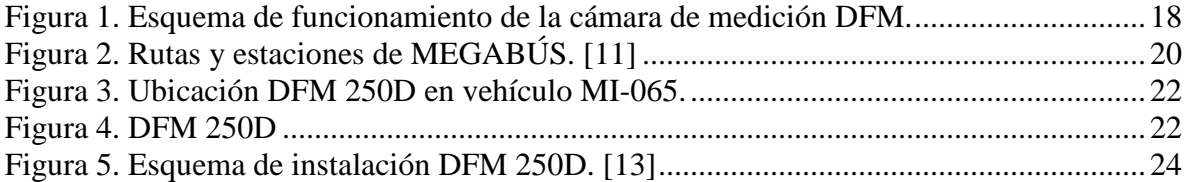

#### **INTRODUCCIÓN**

<span id="page-9-0"></span>Los sistemas de transporte público masivo tipo BRT (por sus siglas en inglés de *Bus Rapid Transit*) consisten en un sistema en el cual sus flotas cuentan con corredores exclusivos y con características férreas como el pago de pasaje en estaciones, este nuevo sistema de transporte BRT se ha convertido en uno de los medios de movilización más utilizados en Latinoamérica y Centroamérica en países como Brasil, Chile, Colombia, Ecuador, Guatemala, México, Perú y Paraguay[1].

Este sistema de transporte público actualmente es una opción de gran eficiencia en cuanto a sus costos tanto para los pasajeros como para la empresa operadora, mejorando la movilidad, la capacidad transportadora, la construcción como industria promotora de empleo y otras numerosas variables. Como características principales los BRT se basan en una infraestructura exclusiva, paradas y terminales especiales, vehículos de gran capacidad alrededor de 160 pasajeros, sistema de recaudo, tecnologías de información y comunicación, planes de operación y servicios diferentes a los contemplados en el transporte tradicional.

Su primera implementación fue en la década de 1970 en Curitiba – Brasil, como parte de una política general de planificación urbana, es así como se crea el primer sistema BRT llamado URBS - Urbanización Curitiba S.A., posteriormente en Quito – Ecuador en 1995 se comenzó a construir una red de troncales para los sistemas BRT denominada EPQ - Empresa de Pasajeros de Quito, seguido a esto en el 2005 se crea en Bogotá - Colombia el sistema Transmilenio que se ha consolidado como el sistema de transporte referente mundial por su efectividad, cobertura y el éxito en la implementación como uno de los sistemas BRT más grandes del mundo. Gracias al impacto generado por la experiencia del sistema Transmilenio se ha implementado este modelo no solo en otras latitudes geográficas de Colombia sino también en diferentes países latinoamericanos como México, Perú, Argentina, Chile, Ecuador, entre otros, notándose una gran expansión y evolución en los sistemas BRT. [2][1].

En algunos de los países anteriormente descritos pueden existir varias ciudades que cuenten con sistemas de transporte público tipo BRT, *i.e.*, se está evidenciando fuertemente un cambio en la manera como las ciudades grandes e intermedias están prestando el servicio de transporte público de pasajeros.

Estos sistemas de transporte público tienen características similares desde el punto de vista operacional, *i.e.*, la planeación estratégica del sistema es realizado por medio de expertos, los cuales acorde al estudio de la demanda del transporte en una región en la planeación estratégica desarrollada por un ente gestor, determinan cuáles van a ser los recorridos por donde deben pasar los vehículos que van a prestar el servicio, así como también definen la cantidad de paraderos, la distancia entre los mismos, la cantidad de vehículos requeridos, la cantidad de rutas y el diseño general de la red de transporte.

Dado que la prestación del servicio de transporte es un servicio público, es operado por empresas privadas, generalmente se establecen métodos de contratación, de diferentes tipologías a nivel regional, para que se asigne la prestación del servicio a las empresas que oferten la mejor propuesta para este servicio público.

Luego de lo anterior, se procede con la planeación táctica y la planeación operativa del sistema de transporte, las cuales son desarrolladas en general por el ente gestor del sistema y los operadores asignados mediante la contratación, respectivamente.

Una de las características más importantes a tener en cuenta, son los diferentes tipos de riesgos que deben asumir las partes que participan en el contrato, *i.e.* el ente gestor y las empresas operadoras; para el caso del ente gestor, el principal riesgo que toma es el riesgo del valor de la tarifa que debe estar en función de la demanda servicios y para el caso de las empresas operadoras, los principales riesgos es la demanda de servicios, los costes operativos, los costes de insumos, de respuesta, el personal, el mantenimiento, entre otros.

Para la evaluación de los costes asociados a la operación de los sistemas de transporte público, y en especial para el caso del sistema integrado de transporte público masivo Megabús, se estableció dentro de la tarifa a pagar a los operadores un proceso que se denomina actualización de la canasta de costos del sistema, que no es otra cosa más que la definición de una serie de parámetros financieros que hacen que se cambie la remuneración de los operadores del sistema acorde a los cambios macroeconómicos en los diferentes componentes que hacen parte de dicha canasta.

Por lo general, estos nuevos sistemas de transporte público de pasajeros son entregados por medio de licitaciones, invitaciones o convocatorias públicas para que sean prestados por operadores, de tal forma que la planeación de la operación recae directamente en el estado y la ejecución de dicha operación recae sobre los operadores a los cuales se les adjudica la operación.

De esta manera, las firmas interesadas en la operación de los sistemas de transporte público deberán tener en cuenta el comportamiento de la canasta de costos del transporte, dado que esta influye tanto en la tarifa técnica (tarifa que resulta de equilibrar los costos y gastos de la operación con sus ingresos) como en la tarifa al usuario (tarifa que es cobrada al usuario del sistema).

Existen varios rubros que componen la canasta de costos para un operador de transporte público, entre ellos se encuentran el combustible, las llantas, el mantenimiento, la administración; sin embargo, el costo operativo más representativo es el consumo de combustible de los vehículos, pues este representa cerca del 55% de los costos totales.

Teniendo claro lo anterior, es de gran importancia tanto para las empresas que quieran participar dentro de la operación de un sistema de transporte público como para las empresas que ya lo son, tener un conocimiento amplio y claro acerca de cómo el componente del consumo de combustible afecta los costos de la operación del sistema.

Interrogantes tales como: ¿Qué cantidad de combustible es consumido en un recorrido o trayecto? ¿Cuánto combustible se gasta en el arranque por paradas en estaciones, semáforos o paradas innecesarias? ¿Qué operario conduce de forma más eficiente sin generar un consumo excesivo? ¿Es posible desarrollar una metodología que me permita capturar la información de consumo específico de combustible? son interrogantes que constantemente se generan en las empresas de transporte al saber que los rubros por consumo de combustible son extremadamente elevados en relación al rendimiento mismo del vehículo en carretera, esto obviamente, incrementa los problemas; y en caso de empresas torna más difícil la relación con las técnicas de conducción de sus colaboradores si se desconoce el comportamiento en el consumo de combustible.

En la actualidad INTEGRA S.A. que es uno de los operadores del Sistema Integrado de Transporte Masivo MEGABÚS, no cuenta con un método que permita conocer el consumo de combustible en los vehículos, de tal manera que a la compañía se le dificulta tener claridad en los presupuestos de la operación.

Por lo anterior, se considera que se debe buscar una buena solución que permita llevar un control directo sobre las variables que afectan al consumo excesivo o un monitoreo del mismo, es una buena propuesta para esta empresa de transporte público que utiliza vehículos pesados para su operación.

Esta iniciativa contempla diferentes beneficiados, directamente la empresa INTEGRA S.A, ya que se logrará inferir la cantidad de combustible que los buses están consumiendo y en qué momento se presentan los picos innecesarios de consumo con el ánimo de desarrollar programas que mejoren la utilización de las técnicas de conducción eficientes, y así determinar que conductores requieren un reentrenamiento y que conductores son objeto de bonificación o de incentivos como compensación por su desempeño. También se podrá inferir si un vehículo en particular tiene un comportamiento diferente a la media, de tal forma dicho análisis se puede usar como una herramienta de mantenimiento predictivo al conocer exactamente el consumo de combustible del vehículo analizado.

De manera indirecta se beneficia el ente gestor MEGABÚS por su imagen ante la comunidad, los clientes tendrán una mejor calidad de servicio prestado y la comunidad en general por una mejor gestión ambiental.

Se pretende entonces por medio de este proyecto de grado implementar un sistema prototipo de medición de consumo de combustible para un vehículo tipo articulado y así poder inferir el comportamiento de la flota completa, teniendo en cuenta variables asociadas como las características de la ruta y las técnicas de conducción,

La importancia de este proyecto es conocer información detallada sobre el consumo instantáneo de combustible actual por vehículo y acorde a las técnicas de conducción desarrollar tasas de consumo de combustible, estableciendo estadísticas con el ánimo de hacer seguimiento y control para lograr la optimización del combustible, mantenimiento y reparación del vehículo, y así cumplir con los servicios dispuestos por MEGABÚS, haciendo un análisis de los puntos críticos en el consumo de combustible, con el fin de detectar los factores que influyen en los picos como factor fundamental para la toma de acciones preventivas con el propósito de controlar dicho consumo.

#### **2. ANTECEDENTES**

<span id="page-12-0"></span>El tema de importancia a estudiar es básicamente el consumo específico de combustible en los sistemas de transporte públicos; se ha encontrado información referente a los diversos métodos de medición utilizados en sistemas de transporte de carga y pasajeros, para poder controlar y registrar el gasto de combustible en las flotas de transporte y lograr una disminución en los costos de la empresa.

En la actualidad esta problemática ha generado una gran controversia en las empresas, las cuales se han puesto en la labor de desarrollar métodos que faciliten la medición del consumo de combustible, buscando la manera de obtener resultados confiables y efectivos. De modo que los diversos tipos de sensores existentes en el mercado para medir el consumo de combustible, logran registrar en tiempo real una serie de parámetros que son procesados y analizados para realizar correcciones y tomar medidas para llegar a una conducción eficiente y posteriormente obtener beneficios económicos tanto en la empresa como a los usuarios.

En España, la escuela Técnica Superior de Ingenieros Industriales de la Universidad Politécnica de Madrid, Departamento de Ingeniería Energética y Fluidomecánica realizó un estudio en una flota de buses de transporte terrestre que se basó en el sistema de llenado tanque en el cual se creó un formato de registro de datos por medio de planillas donde se suministra información del vehículo, kilómetros recorridos y repostaje del tanque. Proponen además un tratamiento de datos que logra determinar de forma sencilla y clara los consumos habituales del combustible de cada vehículo de la flota, dando como resultado la elaboración de la "Guía de gestión de combustibles de flotas en carretera". [3]

Esta técnica no suministra información precisa del consumo de combustible dado que no mide el flujo específico de combustible que realmente ingresa al motor y es consumido por éste y lo que retorna nuevamente al tanque. Además de esto la información suministrada debe ser recopilada durante un tiempo determinado para poder realizar el tratamiento estadístico de los datos.

En Colombia se realizó una prueba prototipo con GNC en un bus articulado en dos ciudades diferentes, Bogotá y Cali en el año 2007; éstas pruebas se llevaron a cabo siguiendo el procedimiento recomendado por las normas SAE, llegando a la conclusión que este modelo se podía implementar con gran facilidad en la ciudad de Cali mientras que en la ciudad de Bogotá se necesitaría realizar una serie de modificaciones en el sistema de alimentación, ya que este prototipo no cumplió con el comportamiento requerido por la norma SAE para sistemas de transporte masivo en Bogotá. [4]

Estas pruebas fueron realizadas por la Universidad Nacional de Colombia, siguiendo las recomendaciones de las prácticas y los estándares de la Sociedad de Ingenieros Automotrices (SAE), donde se desarrollaron las pruebas de llenado de los tanques en el que se determinó la curva de llenado estable para la configuración de los tanques de cada bus evaluado, como condiciones de trabajo de acuerdo a la norma NTC 4901-1, donde se establece el porcentaje de carga de trabajo al peso bruto vehicular permisible y las condiciones atmosféricas presentes en cada ciudad y aceleración de acuerdo a la norma NTC 4901-2. Como variables se determinaron los valores máximos de la distancia recorrida, velocidad final, tiempo y velocidad máxima que alcanzó el vehículo.

Se evaluó de forma repetitiva el arranque del vehículo en pendientes de 3,5%, 10,5% y 14% de inclinación en la ciudad de Bogotá y en la ciudad de Cali en pendientes de 5% y 10%; en el caso de la ciudad de Bogotá para la inclinación de 14% el arranque no fue satisfactorio. Con los resultados de las pruebas se valoró de forma subjetiva el desempeño del motor y las condiciones de confort y operación, midiendo así el consumo de combustible en un trayecto urbano típico. [4]

Otro estudio realizado en China titulado como "Los efectos de las técnicas de conducción en el consumo de combustible en buses urbanos bajo diferentes condiciones de carretera y masa del vehículo", demuestra que la variación causada en los estilos de conducción respecto al consumo de combustible es un 10% y un máximo del 20% para las diferentes condiciones de carretera. De aquí se propone un método con parámetros característicos fundamentados en la combinación del modelo de vehículo-motor. Con éste método el autor propone 26 parámetros característicos relacionados al consumo de combustible en la aceleración, funcionamiento normal y procesos de desaceleración del vehículo. La influencia de los parámetros característicos de estilo de conducción DS por sus siglas en inglés de *Driving Style* en el consumo de combustible bajo las diferentes condiciones de la carretera y la masa del vehículo fue analizada cuantitativamente en base a la conducción real en 100 km. Con este análisis se demostró que los cambios con las condiciones de la carretera y la masa del vehículo influyeron bastante en el estilo de conducción, fue más representativo el resultado con respecto a las condiciones de carretera. Sin embargo, las características en el proceso de aceleración de vehículos son decisivos para el consumo de combustible bajo diferentes condiciones. El análisis estadístico basado en la conducción real en 2.500 km, se pudo determinar la influencia de DS en el consumo de combustible bajo la configuración del tren de potencia y condiciones de carretera. El análisis de resultados puede ser empleado para evaluar el consumo de combustible debido a las técnicas de conducción de cada conductor, como también el diseño de un sistema de asesoramiento de conducción para eco-conducción directa. Se utilizó un sensor de flujo para medir la acumulación diaria de consumo de combustible, donde se determinó dos factores influyentes que fueron el grado de inclinación de carretera y el peso del vehículo. [5]

En Lisboa, Portugal, se estimaron unos modelos de regresión multivariante, usando la sección transversal del conjunto de datos con 488 conductores de autobuses que operaron más de 92 días en el 2010, en 87 rutas con diferentes tipologías de autobús, de una empresa de transporte que operan en el Área Metropolitana de Lisboa (LMA) en Rodoviária de Lisboa S.A., Se obtuvo como resultado que los factores más influyentes en cuanto a la eficiencia energética son: el tipo de vehículo, la velocidad comercial, los grados de carretera y las rutas; indirectamente la conducción del vehículo como las desaceleraciones repentinas y la excesiva rotación longitudinal del motor, por lo tanto eso generan costos de energía y a su vez representan un aumento en los costos totales en operación y gestión en estos autobuses. La metodología resultó ser útil para el operador del autobús como herramienta de apoyo a las decisiones para el propósito de la optimización de la eficiencia a nivel de empresa. [6]

## **3. MÉTODOS DE MEDICIÓN DE FLUJO DE COMBUSTIBLE**

<span id="page-15-0"></span>Actualmente en el mercado se encuentran diversos tipos de medidores electrónicos de flujo de combustible que trabajan bajo diferentes principios mecánicos relacionados con el estudio de fluidos; algunos de los cuales cuentan con sistemas de almacenamiento de datos y dicha información puede ser tratada al conectar el dispositivo a un computador personal.

Estos medidores se encuentran clasificados de acuerdo al tamaño del vehículo en el cual se utiliza (livianos o pesados) ó el tipo de consumo (directo o diferencial). Todas estas características fueron tenidas en cuenta en esta investigación para la selección del sensor a utilizar.

#### <span id="page-15-1"></span>**3.1 SISTEMAS DE MEDICIÓN DE CONSUMO DE COMBUSTIBLE**

A continuación se describen los tipos de sistema existentes en el mercado:

**Consumo directo.** Este tipo de medición solo tiene en cuenta el flujo de combustible en un solo sentido, sin influencia del retorno de combustible. Para tal fin se ubica el medidor en la línea de alimentación entre la bomba y el filtro de combustible. La bomba suministra la cantidad de combustible requerida por el motor, dependiendo de su modo de operación.

**Consumo diferencial.** Se tiene en cuenta el flujo de combustible tanto en la línea de alimentación como en el retorno.

Para obtener el resultado óptimo en la medición diferencial, hay que utilizar medidores calibrados en conjunto teniendo en cuenta las condiciones atmosféricas a las cuales se va a realizar la medición, de este modo puede reducirse significativamente el error de medición, por ejemplo:  $\pm 0.1$  % a caudal constante en la línea de alimentación y  $\pm 0.3$ % a caudal ligeramente variable en la línea de retorno.[7]

#### <span id="page-16-0"></span>**3.2 MEDICIÓN DE RENDIMIENTO POR LLENADO DE TANQUE**

Este es uno de los métodos más fáciles y económicos, por ende es el más usado por la mayoría de los propietarios de vehículos. Este procedimiento consta de los siguientes pasos:

- 1. Llenar el tanque de combustible.
- 2. Llevar a cero el medidor de distancia recorrida (Odómetro).
- 3. Realizar un recorrido.
- 4. Llenar nuevamente el tanque.
- 5. Registrar la distancia recorrida.
- 6. Calcular el rendimiento de combustible mediante la siguiente ecuación:

Rendimiento de combustible = Distancia recorrida Combustible consumido

7. Realizar el mismo procedimiento anterior varias veces procurando tener el mismo recorrido y sus condiciones cada vez.

#### <span id="page-16-1"></span>**3.3 MEDIDORES DE FLUJO DE COMBUSTIBLE EXISTENTES EN EL MERCADO**

Es posible encontrar una gran variedad de dispositivos para la medición de caudal; el funcionamiento de los mismos se fundamenta en los diferentes principios de la mecánica de fluidos como el tubo Venturi, el efecto Doppler, la placa de orificio, entre otros. A continuación se dará una breve explicación de algunas referencias de medidores de caudal de combustible, existentes en el mercado:

#### <span id="page-16-2"></span>**3.3.1 Medidor de flujo diferencial DFM-Technoton.**

Por sus siglas en inglés *[Differential flow meter](http://www.jv-technoton.com/fuel_flow_meter/differential_fuel_flow_meter)*. Este medidor permite recibir información sobre el flujo de combustible en tiempo real, siendo de utilidad para los propietarios de los vehículos, debido a que con esta información se pueden plantear estrategias orientadas a optimizar los gastos. Su principio de funcionamiento se basa en la medición del volumen del combustible, que pasa a través de una cámara de medición. Dado que el combustible entra a presión a la cámara de medición a través de un anillo que se desliza sobre la superficie interior de la cámara y a su vez debe deslizarse sobre una guía longitudinal fija en la cámara de medición.

El anillo expulsa el fluido hacia el exterior de la cámara a través de un agujero de salida de la misma [Figura 1.](#page-17-3) La rotación del anillo debido al paso de una cantidad de volumen de combustible previamente establecido genera un pulso eléctrico que es llevado a la cámara electrónica encargada de traducir la señal en pulso.

<span id="page-17-3"></span>Figura 1. Esquema de funcionamiento de la cámara de medición DFM.

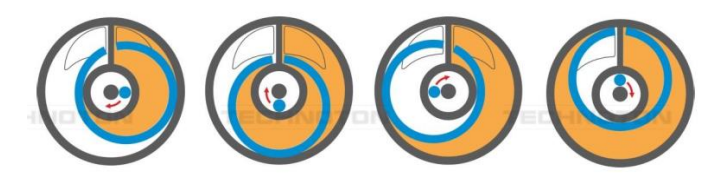

#### <span id="page-17-0"></span>**3.3.2 DFL- Corrsys Datron.**

Es un tipo de medidor de flujo que consta de cuatro pistones de alta precisión conectados a un cigüeñal, que mediante sensores de efecto Hall sin contacto con éste convierten su rotación en señales de impulso. Este equipo cuenta con intercambiadores de calor adaptados de acuerdo a las condiciones de trabajo para estabilizar su temperatura y dar una mayor precisión.[8]

#### <span id="page-17-1"></span>**3.3.3 Medidor de flujo rotatorio serie 700- Total Control Systems.**

Este medidor consiste en una carcasa y tres rotores soportados en cojinetes que giran sincronizados a través de engranajes localizados en los extremos de sus ejes; el tiempo de rotación de cada uno de los rotores es transferido a un sistema ajustable que hace los registros. Una característica a resaltar de este equipo es el hecho de que no existe contacto metal con metal entre sus elementos, manteniendo su precisión durante su tiempo de servicio.[9]

#### <span id="page-17-2"></span>**3.3.4 Sitrans FUH1010- Siemens.**

Equipo basado en el principio ultrasónico de efecto *Doppler*, donde el haz ultrasónico se proyecta en el líquido y parte de su energía acústica regresa nuevamente al transductor.

La transmisión de la onda sónica que se mueve por el fluido es recibida por el transductor a una frecuencia diferente a la enviada, donde la frecuencia de corrimiento *Doppler* y la diferencia entre la frecuencia enviada y la recibida es directamente proporcional a la rata de flujo. [10]

## **4. DESCRIPCIÓN DEL SISTEMA MEGABÚS**

<span id="page-18-0"></span>La empresa MEGABÚS S.A, es una empresa de servicio público que construye, planea, gestiona y controla el sistema de transporte masivo en el Área Metropolitana Centro Occidente que comprende las ciudades de Pereira, Dosquebradas y La Virginia. Esta empresa se encuentra conformada por accionistas y operadores entre los que sobresalen los municipios de Pereira, Dosquebradas, La Virginia, el aeropuerto Matecaña y el Instituto Municipal de Tránsito y Transporte de Pereira.

Uno de los operadores es la empresa INTEGRA S.A, que brinda el servicio transporte mediante una flota conformada por 36 vehículos articulados y 36 alimentadores, que transportan a los usuarios.

Los vehículos alimentadores operan en rutas específicas desde y hacia los barrios periféricos hasta los intercambiadores. Los vehículos articulados operan en vías exclusivas y con características de diseño especiales, entre los municipios de Pereira y Dosquebradas; contando con tres intercambiadores, 38 estaciones y tres rutas establecidas para los buses articulados.

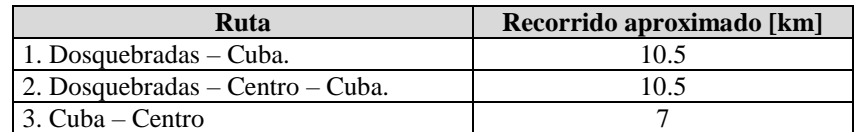

<span id="page-18-1"></span>Tabla 1. Recorrido aproximado entre las rutas. [11]

La frecuencia de operación de las rutas en horas valle, comprendidas entre las 8:30 am – 12:00 pm y 2:30 – 5:00 pm de lunes a viernes, se presentan en la [Tabla 2.](#page-18-2)

<span id="page-18-2"></span>Tabla 2. Frecuencia de operación buses articulados en horas valle.[11]

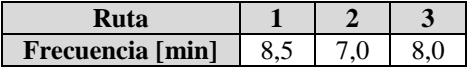

Para las horas pico de operación, comprendidas entre las 5:30 am – 8:30 am y 5:30 pm – 8:30 pm de lunes a viernes, la frecuencia de operación se muestra a continuación:

<span id="page-18-3"></span>Tabla 3. Frecuencia en las rutas horas pico. [11]

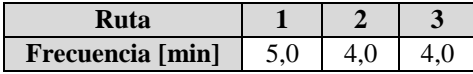

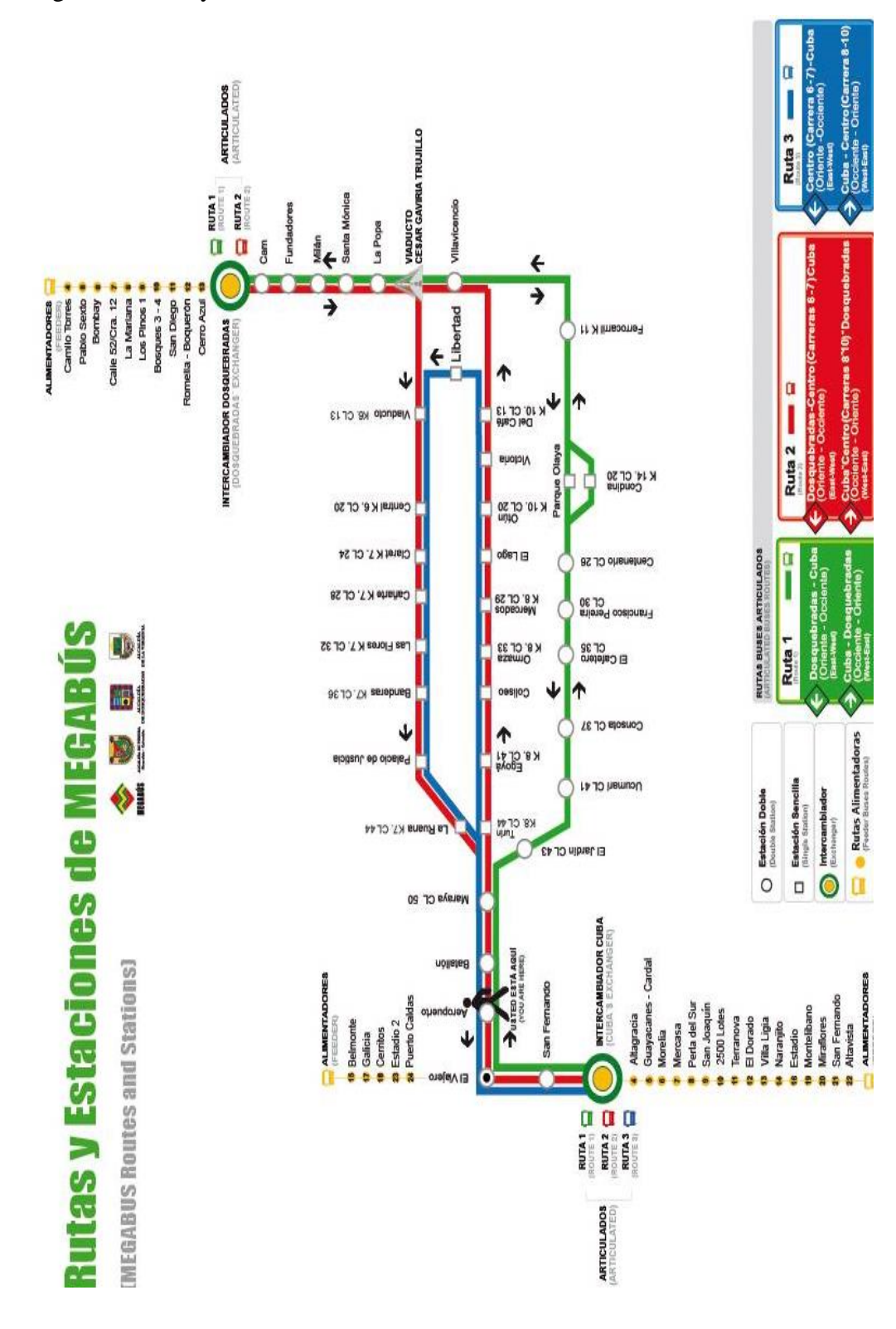

<span id="page-19-0"></span>Figura 2. Rutas y estaciones de MEGABÚS. [11]

#### <span id="page-20-0"></span>**5. SELECCIÓN DEL VEHÍCULO Y MEDIDOR DE CONSUMO DE COMBUSTIBLE**

#### <span id="page-20-1"></span>**5.1 VEHÍCULO DE PRUEBAS**

Para esta investigación la empresa INTEGRA S.A. dispuso de un bus articulado marca VOLVO modelo B10M, que cuenta con un motor VOLVO DH10A Diesel de inyección electrónica, de 9.603 cm<sup>3</sup> de desplazamiento y 6 cilindros en línea.[12]

El código de identificación del vehículo empleado en esta investigación es el MI-065.

Luego de la identificación del vehículo de pruebas, se procedió a realizar mediciones de la presión de trabajo en la bomba baja presión, para determinar el tipo de medidor de flujo de combustible a utilizar. Los resultados de esta prueba se presentan en la siguiente tabla:

<span id="page-20-3"></span>Tabla 4. Datos obtenidos prueba de presión.

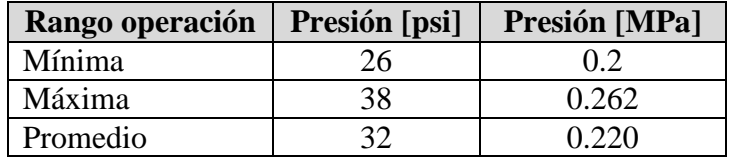

#### <span id="page-20-2"></span>**5.2 MEDIDOR DE FLUJO DE COMBUSTIBLE**

De acuerdo a las especificaciones técnicas del vehículo VOLVO B10M y posterior a las mediciones de presión, con el asesoramiento de la empresa TECHNOTON, se logró escoger el medidor de flujo de combustible marca TECHNOTON DFM 250D. La ubicación del medidor de combustible en el bus articulado MI-065 se indica en la [Figura 3.](#page-21-1)

<span id="page-21-1"></span>Figura 3. Ubicación DFM 250D en vehículo MI-065.

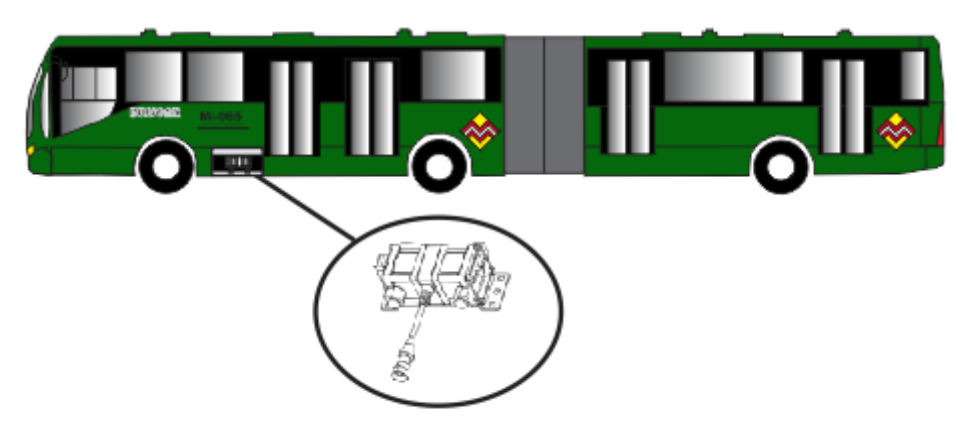

El medidor de flujo DFM 250D presentado en la Figura 4**¡Error! No se encuentra el origen de la referencia.** tiene como ventaja su conexión con el sistema de posicionamiento global GPS, siendo útil como herramienta para relacionar la posición del vehículo en la ruta con el flujo de combustible, contribuyendo al objetivo de esta investigación. Para este caso, el DFM 250D proporciona 80 pulsos por litro de combustible fluyendo a través del medidor [13] y gracias a su conexión con el GPS proporciona la información que alimenta la base de datos de INTEGRA S.A.

<span id="page-21-2"></span>Figura 4. DFM 250D

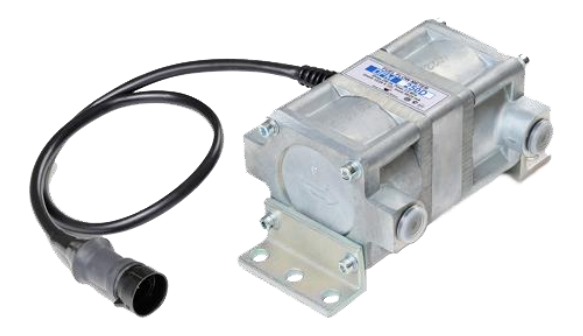

A continuación se especifican las características del medidor de flujo seleccionado:

<span id="page-21-0"></span>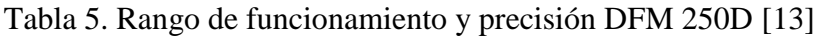

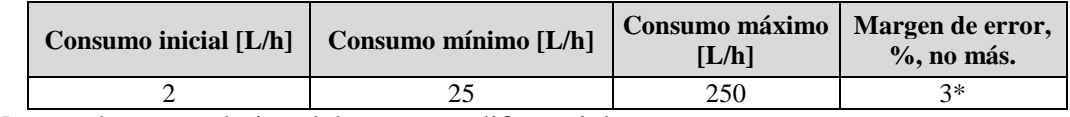

\* Margen de error relativo del consumo diferencial

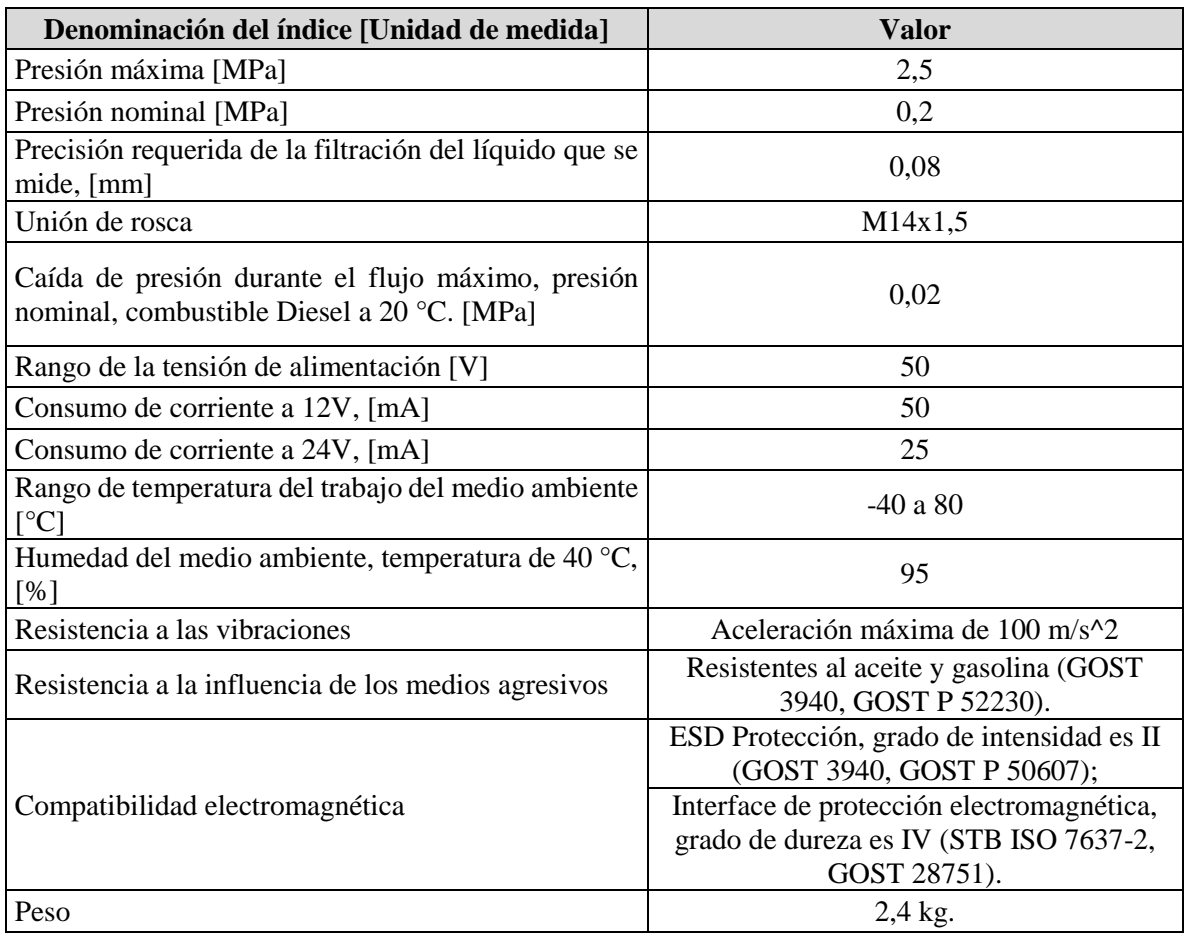

#### <span id="page-22-1"></span>Tabla 6. Características principales DFM 250D [13]

## <span id="page-22-0"></span>**5.4 PROCEDIMIENTO REALIZADO PARA LA INSTALACIÓN DEL MEDIDOR DE FLUJO DE COMBUSTIBLE**

La instalación del DFM 250D se realizó según el esquema y las recomendaciones suministradas por el manual del fabricante. Este procedimiento fue realizado por el equipo de técnicos especializados en mantenimiento de la empresa INTEGRA S.A, siguiendo el esquema de instalación representado en la [Figura 5.](#page-23-0)

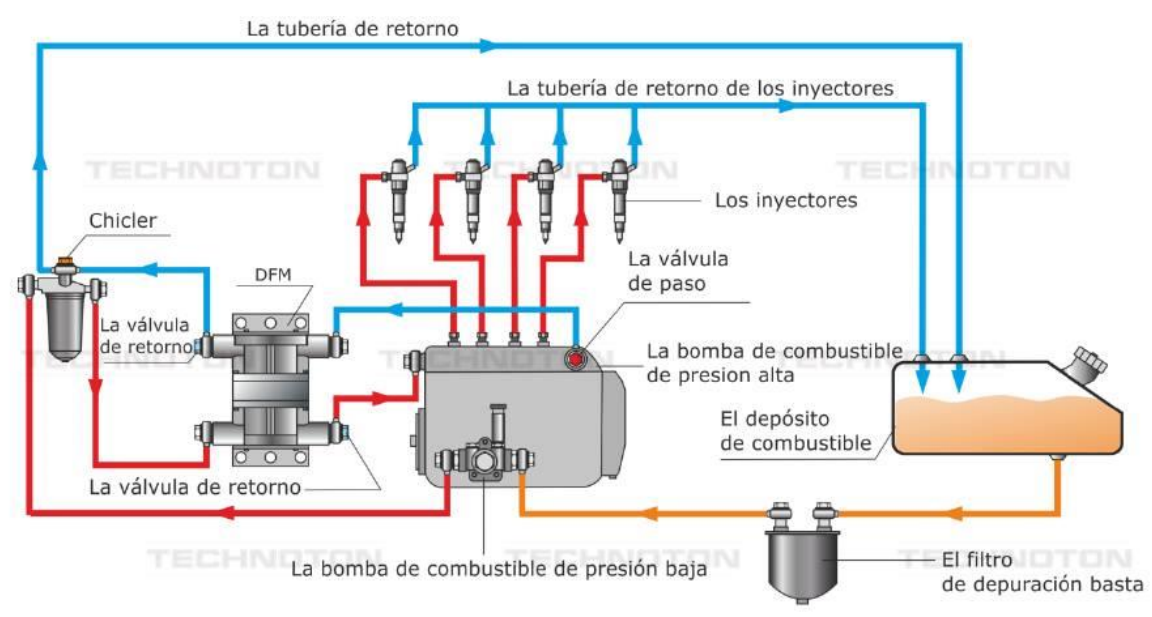

<span id="page-23-0"></span>Figura 5. Esquema de instalación DFM 250D. [13]

## **6. DESCRIPCIÓN OROGRÁFICA DE LA RUTA.**

<span id="page-24-0"></span>Los vehículos articulados del sistema de transporte MEGABÚS circulan por carriles exclusivos (Solo bus), constituidos por vías pavimentadas en concreto [1], además los puntos de parada son fijos y se encuentran distanciados entre 300 m y 500 m aproximadamente. [14]

El desarrollo de esta investigación contempló una fase experimental que permitió conocer la pendiente en las rutas, oscilando entre (0 - 11) % en ambos sentidos, ascendente y descendente.

Las pendientes de los tramos más representativos de la ruta son presentadas en la siguiente tabla, donde el signo negativo (-) significa descenso en la inclinación:

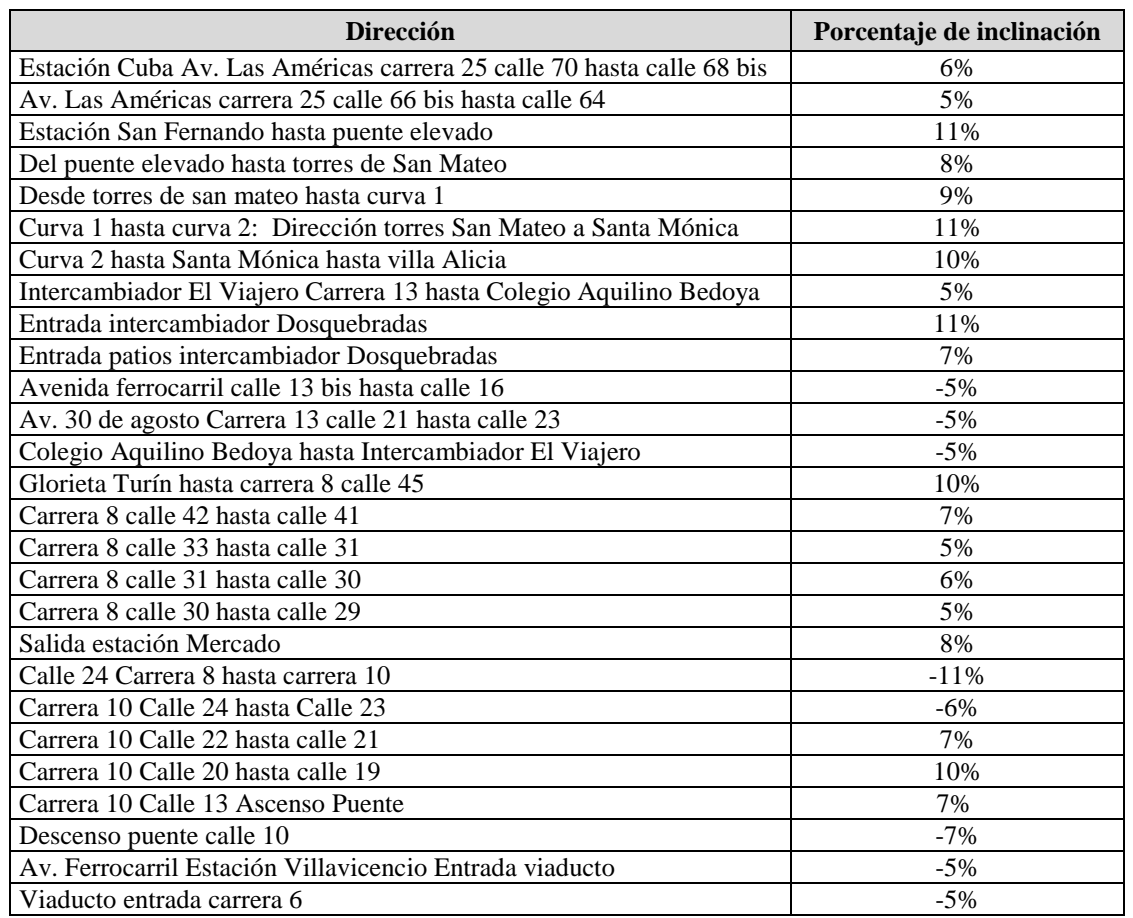

<span id="page-24-1"></span>Tabla 7. Porcentaje de inclinación de las rutas.

### <span id="page-25-0"></span>**6.1 METODOLOGÍA EXPERIMENTAL- PRUEBAS REALIZADAS**

#### <span id="page-25-1"></span>**6.1.1 Prueba piloto para la medición del consumo específico de combustible.**

Disponiendo de las instalaciones de los patios de la empresa "INTEGRA S:A" ubicada en el municipio de Dosquebradas y con el bus articulado suministrado, se efectuó la prueba para medir el consumo específico de combustible, donde se siguió el siguiente protocolo:

- 1. Pesaje del contenedor vacío.
- 2. Llenado del contenedor con combustible Diesel
- 3. Medición del peso del contenedor lleno.
- 4. Conexión a las mangueras de alimentación y retorno de combustible del tanque a la adaptación del contenedor; este procedimiento fue realizado por los técnicos especializados en mantenimiento de la empresa "INTEGRA S.A".
- 5. Purga de la bomba de alta presión que alimenta al motor para eliminar el contenido de aire que pueda quedar atrapado en la bomba.
- 6. Se inicia la ruta desde las instalaciones de los patios de "INTEGRA S.A'' en la calle 10 #12 b 21, subiendo por la avenida Simón Bolívar hasta la glorieta de retorno a Pereira, luego baja por la avenida Simón Bolívar hasta la glorieta la Romelia y nuevamente a la avenida Simón Bolívar hasta las instalaciones de los patios de "INTEGRA S.A''.
- 7. Se registran medidas aproximadamente cada 3 minutos de recorrido marcando el recipiente hasta el nivel de combustible en el momento, deteniendo el bus y apagándolo. De tal manera estas medidas son tomadas con respecto al volumen consumido durante el trayecto seleccionado.
- 8. Se registran el kilometraje marcado en el odómetro y el tiempo de recorrido, consignados en la [Tabla 10](#page-27-3) y [Tabla 11.](#page-28-0)
- 9. Nuevamente en las instalaciones se procede a pesar el recipiente con el combustible restante.
- 10. Se realiza el llenado en cada marca hecha en el recipiente y el pesaje del mismo, para saber con exactitud el volumen consumido durante el recorrido.

#### <span id="page-25-2"></span>**6.1.2 Prueba de presión y caudal.**

En los patios de "INTEGRA S.A" se realiza la medición para conocer la presión máxima y mínima de trabajo, y el caudal sobre la línea de alimentación de combustible a la bomba de alta presión; para determinar qué tipo de sensor se debe implementar en el bus articulado.

- 1. Se llena un contenedor con combustible Diesel.
- 2. Se conecta un manómetro en la línea de succión de la bomba que es alimentada por el contenedor.
- 3. Se pone en marcha el motor.
- 4. Se especifican los siguientes rangos de trabajo:
	- Operación mínima: Sin presionar el acelerador
	- Operación máxima: Presionando el acelerador a fondo.
	- Operación promedio: Presionando el acelerador a un nivel medio constante.
- 5. Se registran los tiempos y las presiones indicadas por el manómetro en los tres rangos de operación.
- 6. Se realiza una segunda marca en el recipiente hasta el nivel consumido de combustible.
- 7. Con la máquina de suministro de combustible se procede a llenar de nuevo el contenedor hasta la marca inicial, para corroborar el volumen suministrado por la máquina surtidora.

#### <span id="page-26-0"></span>**6.1.3 Otros elementos y equipos utilizados en las pruebas.**

Para las pruebas realizadas se utilizaron los siguientes elementos:

<span id="page-26-1"></span>Tabla 8 Descripción de los elementos utlizados en las pruebas.

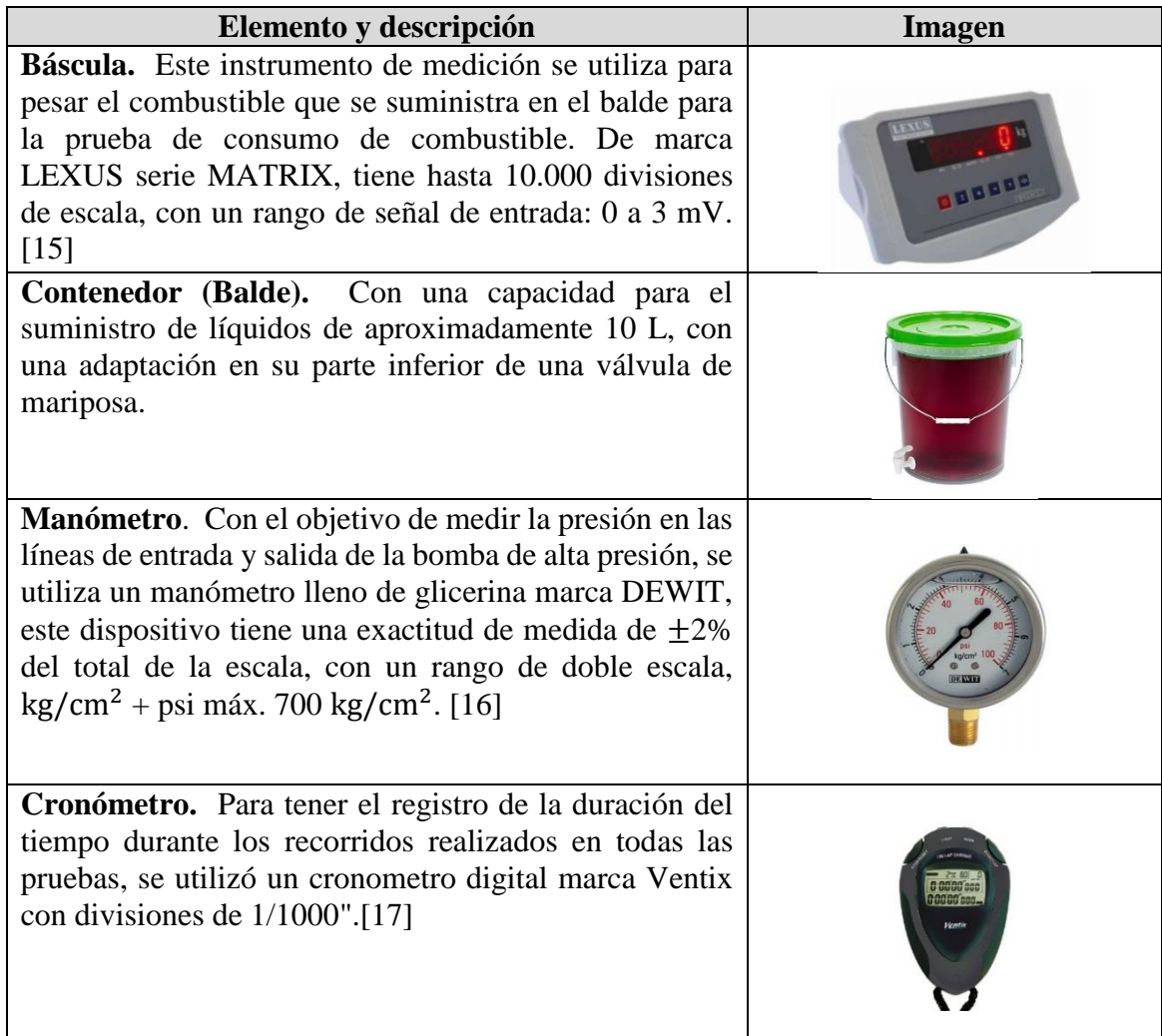

<span id="page-27-2"></span>Tabla 9. (Continuación)

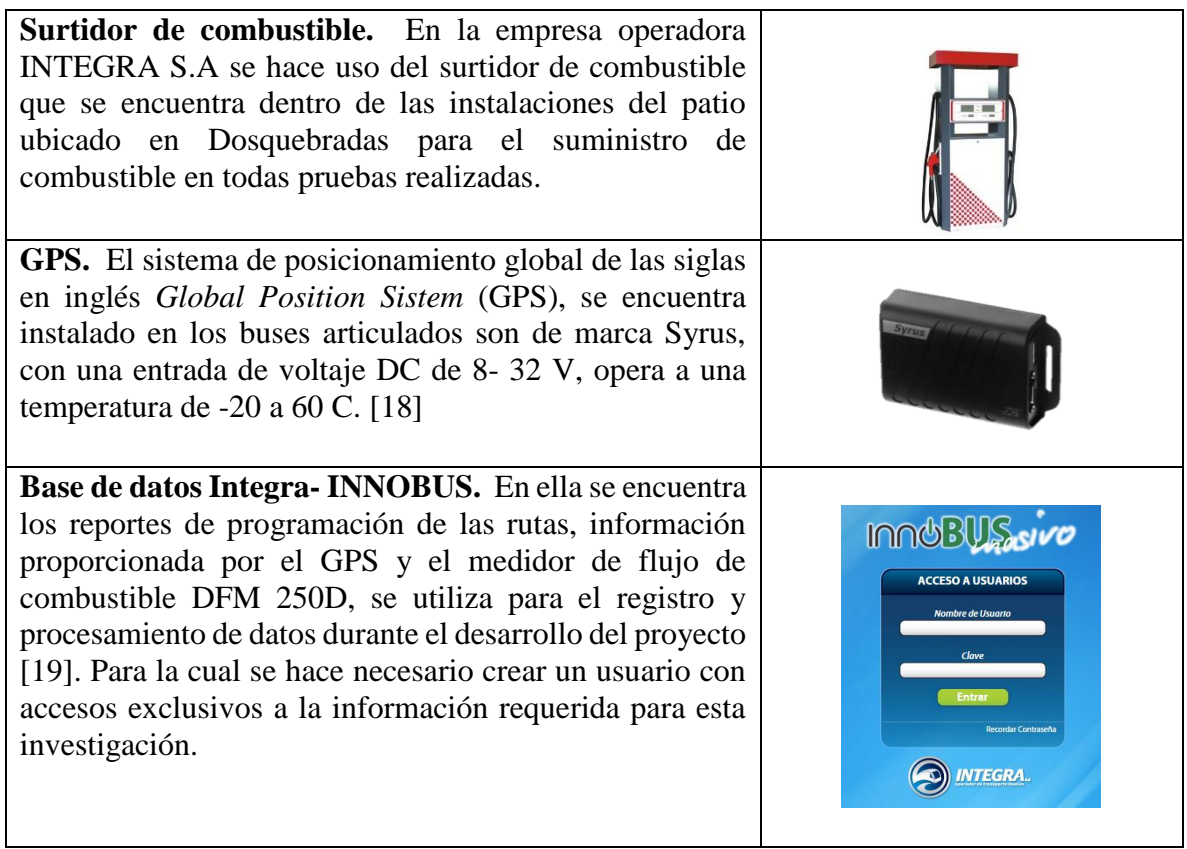

## <span id="page-27-0"></span>**6.2 RESULTADOS FASE EXPERIMENTAL-ANALISIS DE RESULTADOS**

## <span id="page-27-1"></span>**6.2.1 Resultados prueba piloto para la medición del consumo específico de combustible.**

<span id="page-27-3"></span>Tabla 10. Datos del recipiente.

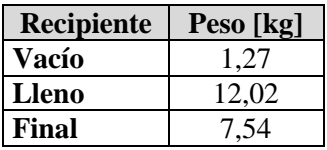

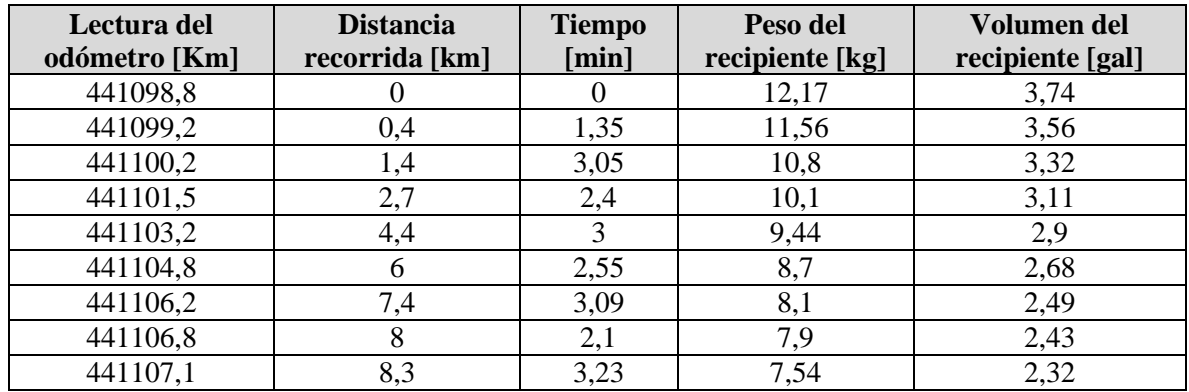

<span id="page-28-0"></span>Tabla 11. Datos obtenidos distancia recorrida.

De acuerdo a los datos obtenidos el recorrido total fue de 8,3 km. Se procedió a calcular el consumo específico de combustible consignado en la siguiente tabla:

<span id="page-28-1"></span>Tabla 12. Rendimiento de combustible.

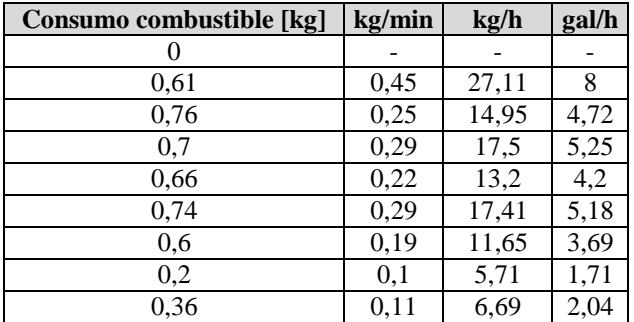

Resumiendo la tabla de rendimiento, se tiene:

<span id="page-28-2"></span>Tabla 13. Resumen de resultados.

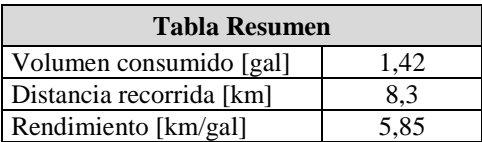

Se realizó el cálculo del caudal para cada tiempo, consignados en la [Tabla 11.](#page-28-0)

<span id="page-29-0"></span>Tabla 14. Caudal vs Tiempo.

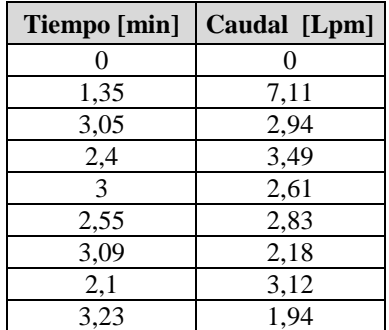

La gráfica que muestra el comportamiento del consumo de combustible en el recorrido es la siguiente:

Gráfica 1. Caudal vs recorrido.

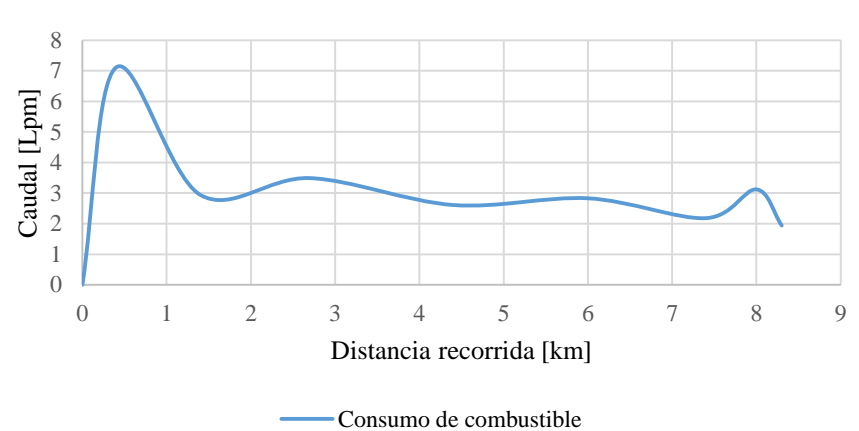

Se observó en esta práctica que los datos fluctúan notablemente, puesto que al tener el vehículo en movimiento la cinética del líquido no permite registrar adecuadamente los datos necesarios. Una opción a la que se recurrió para disminuir este comportamiento cinético es apagar el bus y esperar a que el líquido se estabilice para realizar la medición.

Consumo de combustible

#### <span id="page-30-0"></span>**6.2.2 Resultados prueba de presión y caudal.**

<span id="page-30-1"></span>Tabla 15. Datos obtenidos

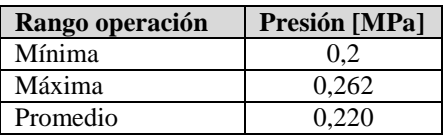

<span id="page-30-2"></span>Tabla 16. Resumen de resultados.

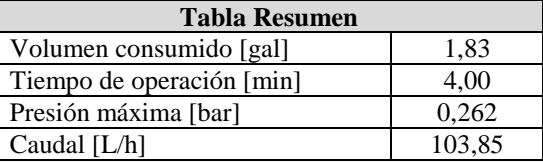

De acuerdo a las especificaciones técnicas del DFM, la presión máxima de operación es de 0,5 [MPa] y un caudal de 250 L/h. Según los resultados obtenidos durante la práctica el caudal es de 103,8525 [L/h] y la presión de 0,262 [MPa], por lo tanto se encuentra en el rango de operación y es apto para el uso en el bus articulado.

## **7. METODOLOGÍA DE RECOLECCIÓN Y ANÁLISIS DE DATOS.**

<span id="page-31-0"></span>La ruta escogida fue la troncal 2, que va desde el intercambiador de Dosquebradas pasando por la avenida Simón Bolívar, donde luego pasa sobre el viaducto César Gaviria Trujillo y entra a Pereira por la carrera 6 hasta la calle 24, para tomar la carrera 7 hasta la glorieta de Turín, conectándose más adelante con la avenida 30 de Agosto, siguiendo hasta el intercambiador el Viajero y desciende por la calle 63 hasta llegar a la carrera 25 por el barrio Cuba, finalizando el recorrido en el intercambiador subterráneo de Cuba ubicado debajo del parque Guadalupe Zapata.

El regreso de esta ruta inicia desde el intercambiador subterráneo de Cuba pasando por la carrera 25 hasta el intercambiador el viajero, de allí toma la avenida 30 de agosto hasta la intersección Turín, ingresando por la carrera 8 hasta la calle 24 y girando para continuar en la carrera 10 hasta la calle 10, en la cual vira para tomar la avenida ferrocarril, pasando luego por el viaducto César Gaviria Trujillo y finalmente toma la avenida Simón Bolívar hasta el intercambiador de Dosquebradas.

De la base de datos de la empresa INTEGRA S.A a través de su filial SITES S.A, se tomó la información entregada por el GPS instalado en el bus de pruebas, correspondiente a su operación en la troncal 2 de Megabús, durante el día 2 de octubre del 2015.

Durante ese día, el bus articulado realizó 12 recorridos Dosquebradas- Cuba y 12 recorridos Cuba-Dosquebradas y la información recopilada fue:

- Hora de inicio del recorrido (Hora\_GPS)
- Posición geográfica generado cada 3 segundos (Lat\_GPS, Long\_GPS y Alt\_GPS).
- Distancia recorrida: (Odo\_GPS)
- Flujo generado por el medidor de flujo DFM 250D: (Descripción).
- Velocidad instantánea (Vel\_GPS).
- Aceleración (Acl\_GPS).

El procesamiento de datos se realizó en 3 pasos:

Paso 1. Filtrado de los datos para identificar en qué momento operó el bus articulado por la ruta de ida (Dosquebradas- Cuba) y la de regreso (Cuba- Dosquebradas).

Paso 2. Separado de las rutas como trayectos independientes.

**Paso 3.** Filtrado de cada uno de los recorridos el reporte del medidor de flujo de combustible, que se identifica como 80 pulsos los cuales representan 1 L.

Esto se puede observar en las siguientes tablas, que fueron modificadas por ser información clasificada de las empresas:

| <b>DOSOUEBRADAS- CUBA</b> |          |          |           |                      |                   |          |              |                   |  |
|---------------------------|----------|----------|-----------|----------------------|-------------------|----------|--------------|-------------------|--|
| Fecha GPS                 | Hora_GPS | Lat GPS* | Long_GPS* | Alt GPS<br>[m.s.n.m] | Vel GPS<br>[km/h] | Acl_GPS  | $Odo_GPS[m]$ | Descripción       |  |
| 02/10/2015                | 5:13:59  | 4,8352   | $-75,668$ | 1484                 | $\theta$          | $-2$     | 149.379.334  | Reporte de Tiempo |  |
| 02/10/2015                | 5:17:26  | 4,8334   | $-75,673$ | 1469                 | $\Omega$          | $-2$     | 149.380.244  | Flujo (80 Pulsos) |  |
| 02/10/2015                | 5:22:10  | 4,8235   | $-75,684$ | 1457                 | $\Omega$          | $-2$     | 149.381.890  | Flujo (80 Pulsos) |  |
| 02/10/2015                | 5:27:42  | 4,8153   | $-75,692$ | 1458                 | $\Omega$          | $-1$     | 149.383.506  | Flujo (80 Pulsos) |  |
| 02/10/2015                | 5:33:33  | 4.8156   | $-75.703$ | 1449                 | 28,962            | 2        | 149.384.765  | Flujo (80 Pulsos) |  |
| 02/10/2015                | 5:38:59  | 4,8165   | $-75,716$ | 1405                 | 6,436             | $-4$     | 149.386.296  | Flujo (80 Pulsos) |  |
| 02/10/2015                | 5:43:07  | 4,8157   | $-75,726$ | 1378                 | 38,616            | $-3$     | 149.387.426  | Flujo (80 Pulsos) |  |
| 02/10/2015                | 5:48:55  | 4.8082   | $-75,736$ | 1301                 | 19,308            | $\Omega$ | 149.389.469  | Flujo (80 Pulsos) |  |
| 02/10/2015                | 5:51:59  | 4.8047   | $-75,739$ | 1294                 | 8,045             | $\theta$ | 149.390.391  | Reporte de Tiempo |  |

<span id="page-32-0"></span>Tabla 17. Trayecto 1 Dosquebradas- Cuba.

\*Coordenadas geográficas polares.

<span id="page-32-1"></span>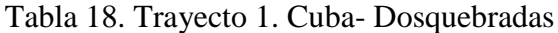

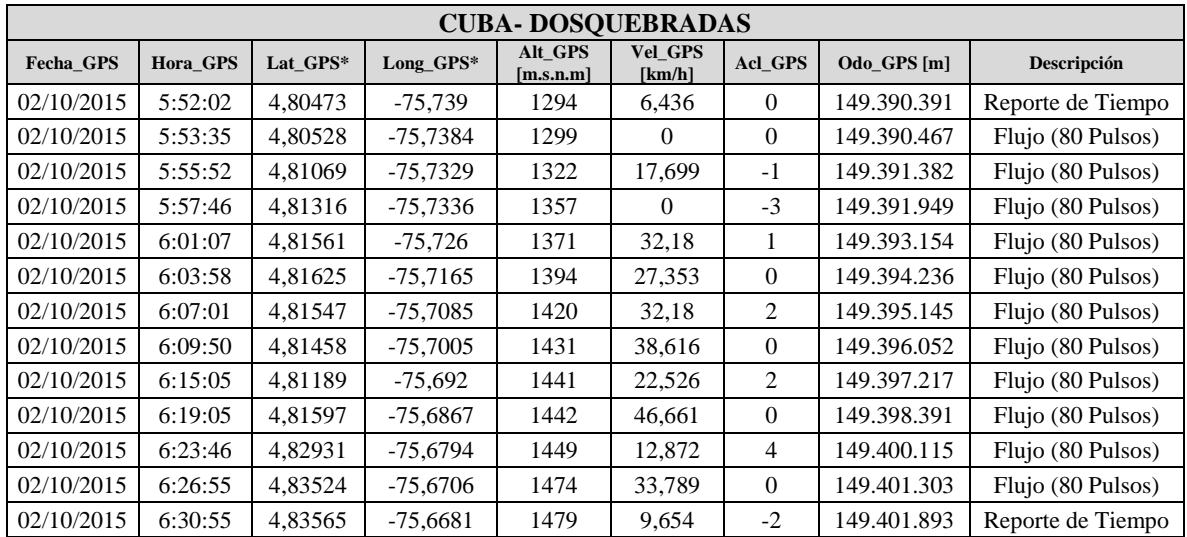

\*Coordenadas geográficas polares.

Con esta información se procedió a calcular la distancia acumulada durante cada recorrido con respecto a los valores suministrados por el odómetro:

 $Distance_{Acumulada} = Distance_{final-odómetro} - Distance_{initial-odómetro}$ 

Teniendo en cuenta la hora en que se realizó cada evento se calculó el tiempo del recorrido:

Tiempo del recorrido = Tiempo $_{final}$  – Tiempo $_{initial}$ 

De acuerdo a esta información se calculó el caudal de cada intervalo de tiempo en cada uno de los reportes, de la siguiente manera:

$$
Caudal \left[\frac{L}{s}\right] = \frac{\forall}{Tiempo\ del\ recordo} = \frac{1 L}{tiempo_{final} - tiempo_{initial}}
$$

Finalmente se calculó el rendimiento de combustible mediante la siguiente expresión:

$$
Rendimiento de combustible = \frac{Distance Acumulada}{Consumo} \left[\frac{km}{gal}\right]
$$

Obteniendo así las siguientes tablas:

| <b>Travecto</b> | Hora    | Odómetro    | <b>Recorrido</b><br><b>Acumulado</b> | Litros | <b>Tiempo</b><br>[min] | Caudal<br>[L/s] | Caudal<br>[mL/s] | Litros<br><b>Acumulados</b> | <b>Tiempo</b><br>Acumulado<br>[s] | km/gal |
|-----------------|---------|-------------|--------------------------------------|--------|------------------------|-----------------|------------------|-----------------------------|-----------------------------------|--------|
| inicio          | 5:13:59 | 149.379.334 |                                      | ۰.     | 313,983                |                 |                  | $\overline{\phantom{a}}$    | ۰                                 |        |
|                 | 5:17:26 | 149.380.244 | 0.91                                 |        | 317,433                | 0.00483         | 4.831            |                             | 207                               | 3,440  |
|                 | 5:22:10 | 149.381.890 | 2,556                                |        | 322,167                | 0.00352         | 3.521            | ↑                           | 284                               | 6,222  |
|                 | 5:27:42 | 149.383.506 | 4,172                                |        | 327,700                | 0.00301         | 3.012            | 3                           | 332                               | 6,108  |
|                 | 5:33:33 | 149.384.765 | 5,431                                |        | 333,550                | 0,00285         | 2,849            | 4                           | 351                               | 4,759  |
|                 | 5:38:59 | 149.386.296 | 6,962                                |        | 338,983                | 0.00307         | 3.067            |                             | 326                               | 5,787  |
|                 | 5:43:07 | 149.387.426 | 8,092                                |        | 343,117                | 0.00403         | 4,032            | 6                           | 248                               | 4,271  |
|                 | 5:48:55 | 149.389.469 | 10,135                               |        | 348,917                | 0.00287         | 2,874            |                             | 348                               | 7,723  |
| fin             | 5:51:59 | 149.390.391 | 11.057                               | ۰      | 351.983                |                 |                  |                             |                                   |        |

<span id="page-33-0"></span>Tabla 19. Resultados obtenidos recorrido Dosquebradas- Cuba.

<span id="page-33-1"></span>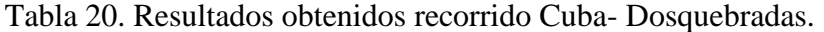

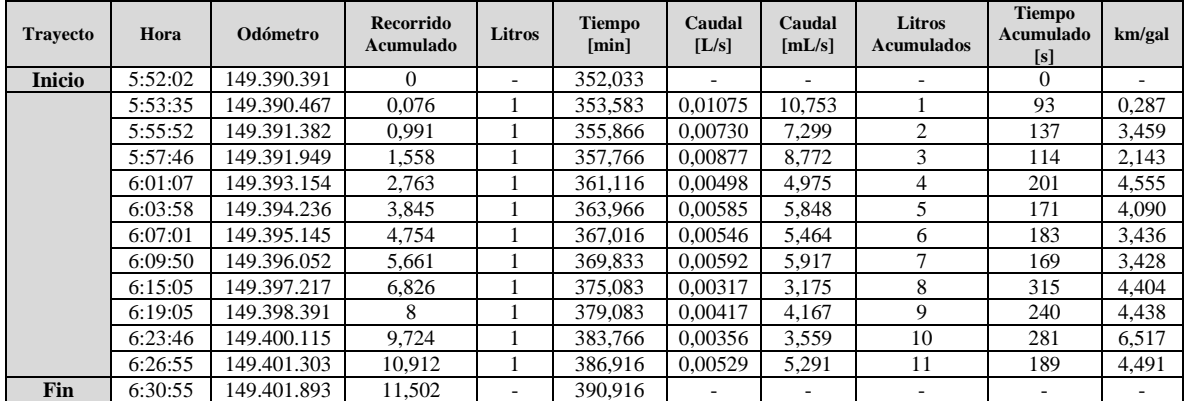

Con estos resultados se construyeron 24 gráficas que corresponden a cada recorrido realizado en cada ruta, ver [ANEXO](#page-43-0) <sup>A</sup> y [ANEXO B](#page-50-0). Teniendo así gráficas tipo:

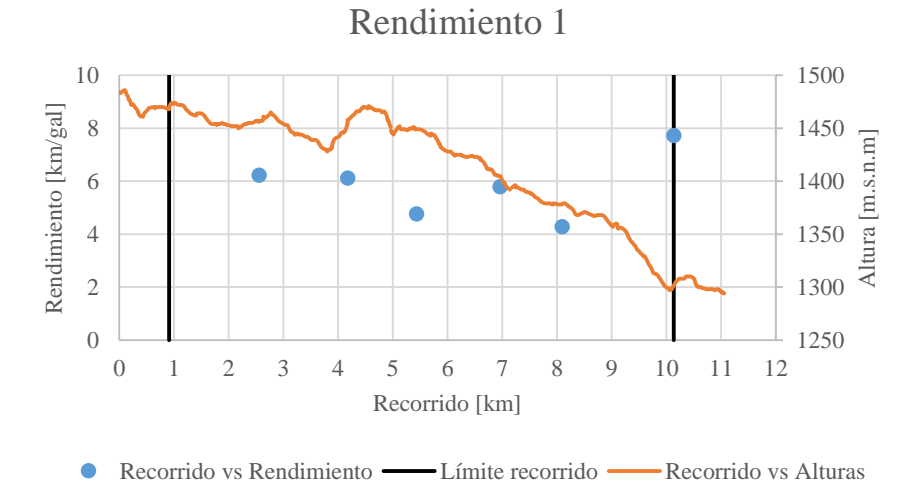

Gráfica 2. Rendimiento 1 troncal Dosquebradas-Cuba.

Gráfica 3. Rendimiento 1 troncal Cuba- Dosquebradas.

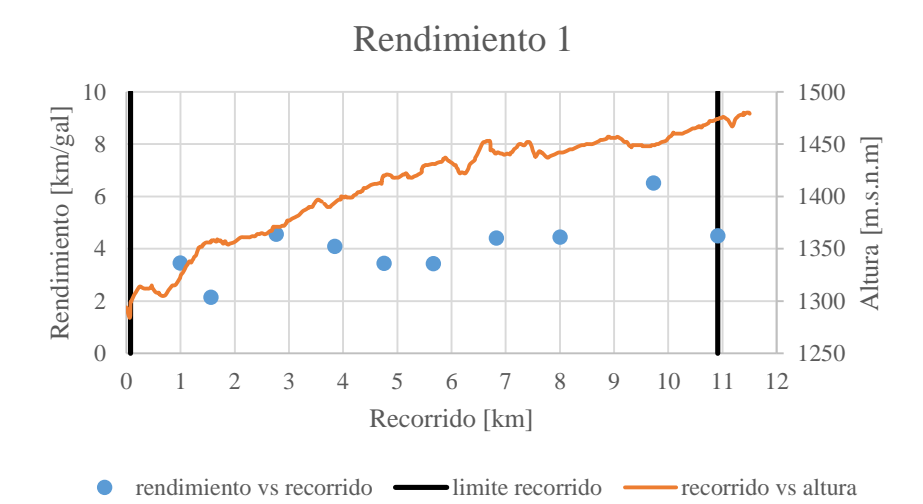

### <span id="page-35-0"></span>**7.1 ANÁLISIS DE RESULTADOS**

En los resultados presentados en las gráfica 1 se muestran unos límites definidos por un par de líneas verticales correspondientes al inicio y final del recorrido.

Los datos serán analizados a partir de la segunda señal generada por el medidor de flujo de combustible, dado que la primera señal generada por medidor de flujo corresponde a una acumulación de pulsos del recorrido anterior, por lo tanto fue descartado.

Al tener un número de muestras no mayor a 20, es aceptable utilizar el método estadístico T-Student. [20]

 Se realizó el promedio del rendimiento de combustible en cada trayecto para identificar su comportamiento.

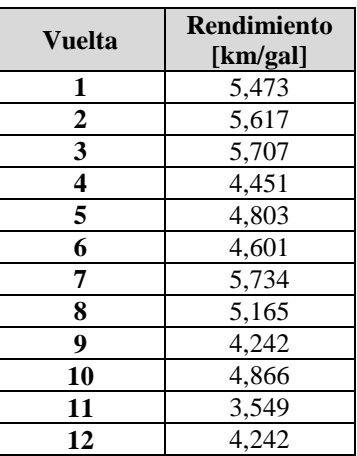

<span id="page-35-1"></span>Tabla 21. Rendimiento promedio Dosquebradas- Cuba

<span id="page-35-2"></span>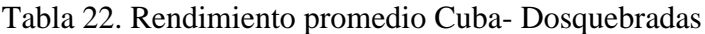

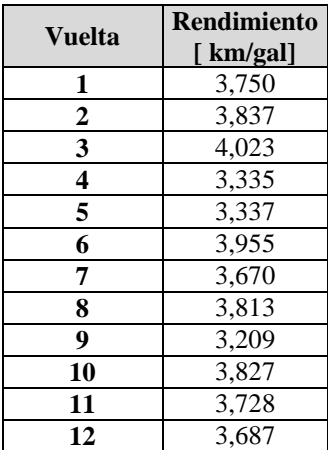

Haciendo un promedio de la tabla 21 y de la tabla 22, se obtuvo que para el recorrido Dosquebradas- Cuba:

$$
Rendimiento de combustible Promedio Acumulado = 4,870  $\frac{km}{gal}$
$$

Y para el recorrido Cuba- Dosquebradas:

$$
Rendimiento de combustible
$$
<sub>promedio Acumulado</sub> = 3,680  $\frac{km}{gal}$ 

 Los trayectos se analizan por separado, debido a que el recorrido que va dirigido de Dosquebradas a Cuba es en descenso y el de Cuba a Dosquebradas es en ascenso.

La distancia promedio en el trayecto Dosquebradas-Cuba es de:

= 11,040

Y para el trayecto Cuba- Dosquebradas es de:

$$
Distancia_{promedio} = 11,330 km
$$

De acuerdo a la Tabla 1, en la que el recorrido aproximado para la troncal 2 está registrado como 10,5 km aproximadamente, en esta fase experimental para el trayecto Dosquebradas-Cuba da 11,04  $km$  y Cuba-Dosquebradas da 11,33  $km$ .

$$
Error = \frac{11,0399 - 10,5}{11,0399} * 100\% = 5,142\%
$$
  
Error = 
$$
\frac{11,3287 - 10,5}{11,3287} * 100\% = 7,315\%
$$

El tiempo promedio calculado obtenido de la consulta del día 2 de octubre del 2015 es:.

= 37,833

 En el trayecto que se dirige desde la estación San Fernando hasta el intercambiador el viajero, se pudo observar una disminución en el rendimiento de combustible debido al porcentaje de pendiente que tiene este tramo en este trayecto, el cual representa una pendiente de 11% en 500 metros de recorrido.

$$
Rendimiento de combustible_{Promedio} = 2,887 \frac{km}{gal}
$$

 El tiempo en promedio para el consumo de un galón de combustible en cada recorrido se puede observar en las siguientes tablas:

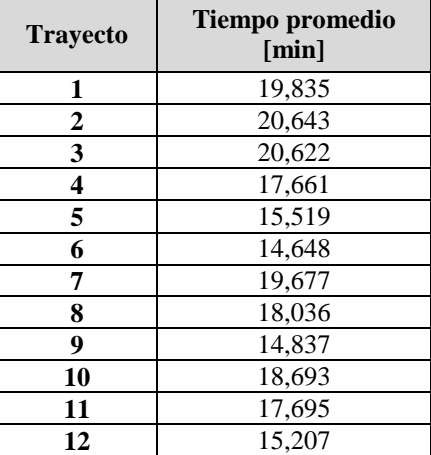

<span id="page-37-0"></span>Tabla 23. Tiempo promedio de consumo por galón Dosquebradas- Cuba.

<span id="page-37-1"></span>Tabla 24. Tiempo promedio en consumir un galón Cuba- Dosquebradas.

| <b>Trayecto</b> | <b>Tiempo promedio</b><br>[min] |  |  |  |  |
|-----------------|---------------------------------|--|--|--|--|
| 1               | 12,6                            |  |  |  |  |
| $\overline{2}$  | 13,274                          |  |  |  |  |
| 3               | 12,992                          |  |  |  |  |
| 4               | 13,343                          |  |  |  |  |
| 5               | 11,764                          |  |  |  |  |
| 6               | 13,633                          |  |  |  |  |
| 7               | 12,254                          |  |  |  |  |
| 8               | 14,245                          |  |  |  |  |
| 9               | 11,046                          |  |  |  |  |
| 10              | 13,405                          |  |  |  |  |
| 11              | 12,921                          |  |  |  |  |
| 12              | 10,75                           |  |  |  |  |

En [Tabla 23](#page-37-0) y [Tabla 24,](#page-37-1) se observó que durante el recorrido Dosquebradas- Cuba, el tiempo en el que se consume un galón de combustible es mayor en comparación del de Cuba-Dosquebradas. Esto se debe a que Dosquebradas se encuentra a una altura de 1480 m.s.n.m y Cuba a 1300 m.s.n.m, y que durante la ruta de Cuba- Dosquebradas el porcentaje de pendiente en diversos tramos de esta ruta varía entre 5 - 11 %.

### **CONCLUSIONES**

- <span id="page-38-0"></span> Este trabajo es reflejo del cumplimiento de los objetivos planteados en la investigación:
	- Evaluar las tecnologías existentes para la medición del caudal.
	- Escoger la tecnología apropiada para la aplicación requerida.
	- Escoger el vehículo en el que se harán las mediciones.
	- Determinar la ruta donde se harán las mediciones piloto
	- Caracterizar las condiciones orográficas de las rutas en las que se presta el servicio de operación con vehículos articulados.
	- Implementar un sistema para la medición del consumo instantáneo y acumulado de combustible en un bus articulado de la empresa "INTEGRA S.A".
	- Realizar mediciones de campo con la tecnología escogida para obtener el consumo de combustible en un bus articulado.
- Se implementó satisfactoriamente un medidor de flujo de combustible en un bus articulado en el que se pudo determinar el consumo de combustible.
- Al realizar una comparación entre la distancia recorrida, el combustible consumido, las paradas realizadas y porcentaje de inclinación del recorrido, se puede entender o estimar que los factores más influyentes en los que se tiene mayor rendimiento de combustible son:
	- Distancia recorrida.
	- Inclinación de las vías.
- El tramo de ruta con la mayor inclinación se ubica a partir de la estación San Fernando en dirección al intercambiador de El Viajero, con un valor aproximado de 11% de porcentaje de pendiente con un recorrido total de 500 m.
- Se pudo observar el comportamiento en el que al existir paradas ya sean por semáforos, estaciones o los intercambiadores el consumo de combustible no es tan alto como el que se presenta en el momento en que el bus articulado opera en una vía con una inclinación de pendiente  $>$  (5-11)%.
- Cuando se realizan aceleraciones innecesarias la energía que se utiliza para hacer esta acción se transforma en calor en los frenos del vehículo, generando ningún tipo de utilidad.
- El rendimiento de combustible se ve afectado por varios factores como lo son:
	- Costumbres y hábitos de manejo de cada conductor.
	- Paradas innecesarias.
	- Arranques forzosos.
	- Aceleraciones innecesarias.
	- Paradas en semáforos.
- Las coordenadas para cada recorrido inicial y final nunca van a tener un punto geográfico en común, ya sea por error de precisión del GPS o iniciación/finalización de la ruta en un punto específico.
- La obtención de los datos generados por el DFM 250D no fueron los esperados a causa de la programación del software que se le fue implementado, pero fueron de gran ayuda para identificar el momento general por trayecto en el que se consumía o no el combustible.
- EL sistema GPS a pesar de ser una herramienta útil utilizada para el posicionamiento de muchos de nuestros dispositivos y sistemas de transporte, se ha encontrado que por factores externos afecta la precisión de los datos, como:
	- Puentes
	- Entradas a zonas con muchos edificios
	- Antenas de radio
	- Dispositivos móviles.
- Se puede facilitar una réplica procedimental de bajo costo, para aportar como servicio a empresas de transporte terrestre, tanto de pasajeros como de carga. Permitiendo mantener monitoreado de manera constante el consumo de combustible en vehículos de su parque automotor.

#### **RECOMENDACIONES**

<span id="page-40-0"></span>Sería ideal conocer el registro generado por evento en el que si el bus se encuentre a una  $v =$  $0 \ km/h$ , ya sea en una parada por estación, semáforo o intercambiador, se pueda obtener el consumo instantáneo de combustible. Con esto se podrían establecer medidas para la mejora del servicio público.

Como recomendación se puede crear una consulta en la que se pueda ver el reporte de las RPM que tiene el motor durante cada recorrido, para poder conocer en qué momento el bus articulado está revolucionado o no y así determinar si se está consumiendo más combustible.

#### **BIBLIOGRAFÍA**

- <span id="page-41-0"></span>[1] SIBRT, "SIBRT." [Online]. Available: http://www.sibrtonline.org.
- [2] C. Pardo, "Los cambios en los sistemas integrados de transporte masivo en las principales ciudades de América Latina," *Retrieved July 26, 2012, from Cepal publicaciones …*, 2009.
- [3] D. Transporte, *Guía para la Gestión del Combustible en las Flotas de Transporte*. .
- [4] J. M. González, C. Mantilla, and H. Acevedo, "Implementación de un bus articulado con motor dedicado a gas natural en los sistemas de transporte masivo de Colombia : Estudio Técnico," *Rev. Fac. Ing. Univ. Antioquia*, no. 43, pp. 18–32, 2008.
- [5] H. Ma, H. Xie, D. Huang, and S. Xiong, "Effects of driving style on the fuel consumption of city buses under different road conditions and vehicle masses," *Transp. Res. Part D Transp. Environ.*, vol. 41, pp. 205–216, 2015.
- [6] J. de Abreu e Silva, F. Moura, B. Garcia, and R. Vargas, "Influential vectors in fuel consumption by an urban bus operator: Bus route, driver behavior or vehicle type?," *Transp. Res. Part D Transp. Environ.*, vol. 38, pp. 94–104, 2015.
- [7] A. Tool, "Medidores de combustible," *System*, 2006.
- [8] KISTLER, "KISTLER." [Online]. Available: www.kistler.com.
- [9] Total Control Systems, "Total Control Systems." [Online]. Available: http://www.tcsmeters.com/.
- [10] Siemens, "Siemens." [Online]. Available: http://w3.siemens.com/.
- [11] MEGABÚS, "MEGABÚS." [Online]. Available: www.megabus.gov.co.
- [12] Chevrolet, "VOLVO B10M articulado.".
- [13] TECHNOTON, "Manual de instrucciones medidores de flujo de combustible DFM." [Online]. Available: http://www.jvtechnoton.com/data/dc/DFM\_SK\_DFM\_DFM\_i\_operation\_manual.pdf.
- [14] Centro de Documentación e Información Municipal, "CDIM." [Online]. Available: http://cdim.esap.edu.co/BancoMedios/Documentos PDF/pot\_componente\_urbano\_2000\_pereira\_risaralda\_(123\_pag\_639\_kb).pdf.
- [15] L. E. SCALES, "Indicador electronico de peso manual del usuario," 2006.
- [16] DeWit, "Manómetro lleno de gliserina." [Online]. Available: http://dominion.com.mx/fichas/manometro-dewit-317.pdf.
- [17] Herter Instruments, "Cronómetro digital." [Online]. Available: http://www.herterinstruments.es/.
- [18] D. C. Technologies, "Syrus GPS tracking device."
- [19] SITESAS, "Software INNOBUS." [Online]. Available: http://integrainnobus.sitesas.com.co/.
- [20] Gabriel Calle Trujillo, "Determinación del error en los ensayos mecánicos," vol. 7, pp. 1–6.

## **ANEXO A**

# <span id="page-43-1"></span><span id="page-43-0"></span>**GRÁFICAS DE RENDIMIENTO PARA EL TRAYECTO DOSQUEBRADAS– CUBA.**

Gráfica 1. Rendimiento 1 troncal Dosquebradas-Cuba.

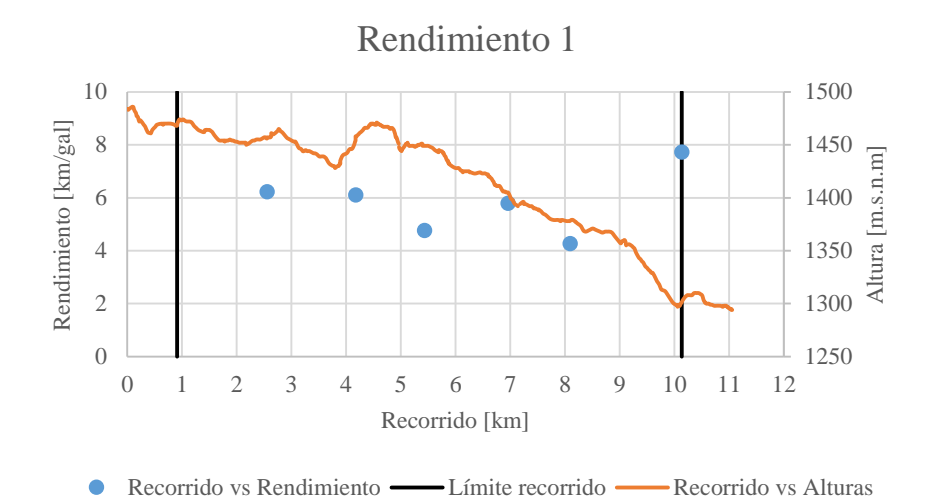

Gráfica 2. Rendimiento 2 troncal Dosquebradas-Cuba.

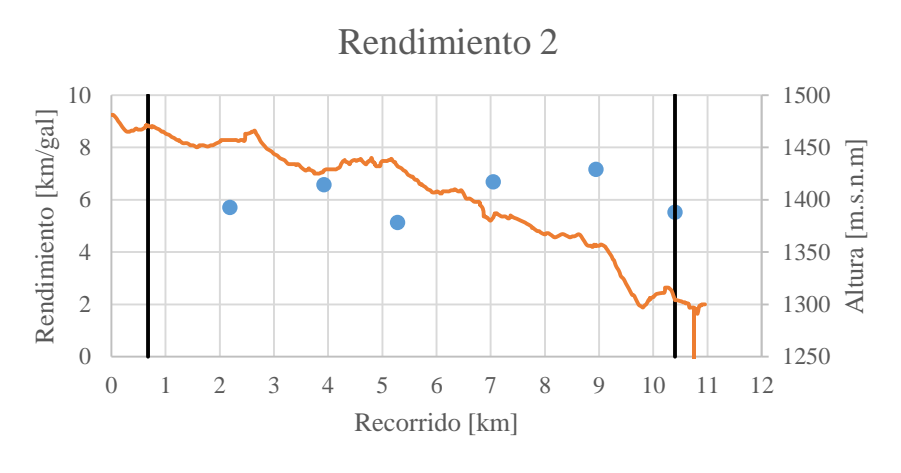

Recorrido vs Rendimiento - Límite recorrido - Recorrido vs Alturas  $\bullet$ 

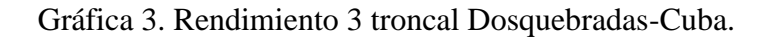

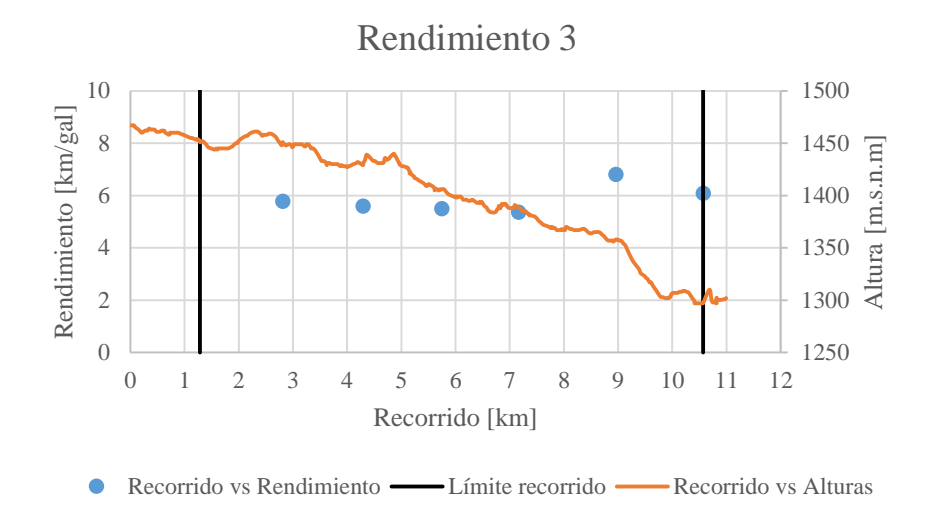

Gráfica 4. Rendimiento 4 troncal Dosquebradas-Cuba.

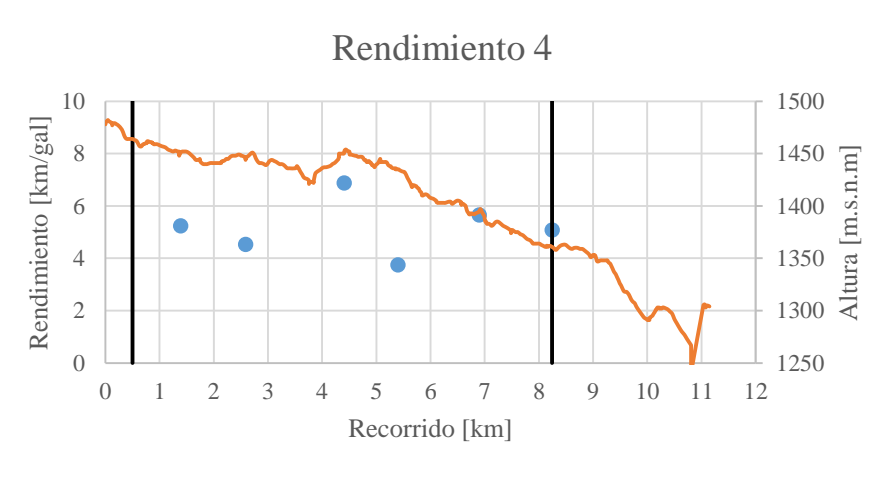

 $\bullet$ Recorrido vs Rendimiento — Límite recorrido — Recorrido vs Alturas

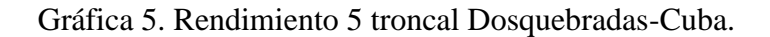

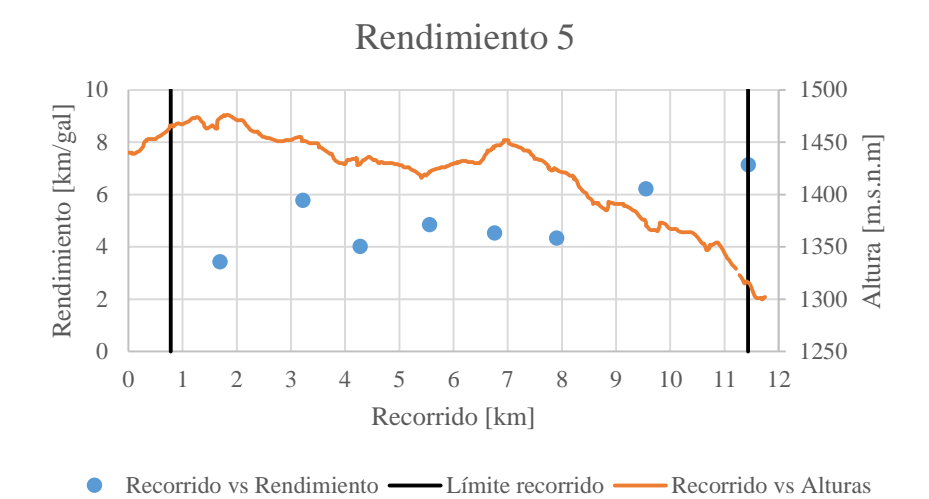

Gráfica 6. Rendimiento 6 troncal Dosquebradas-Cuba.

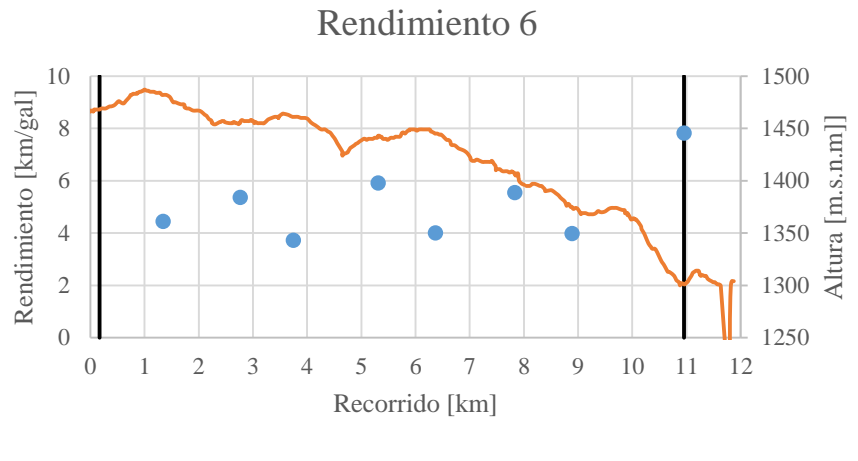

-Límite recorrido ● Recorrido vs Rendimiento - Recorrido vs Alturas

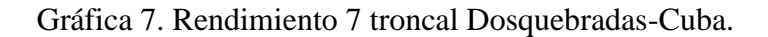

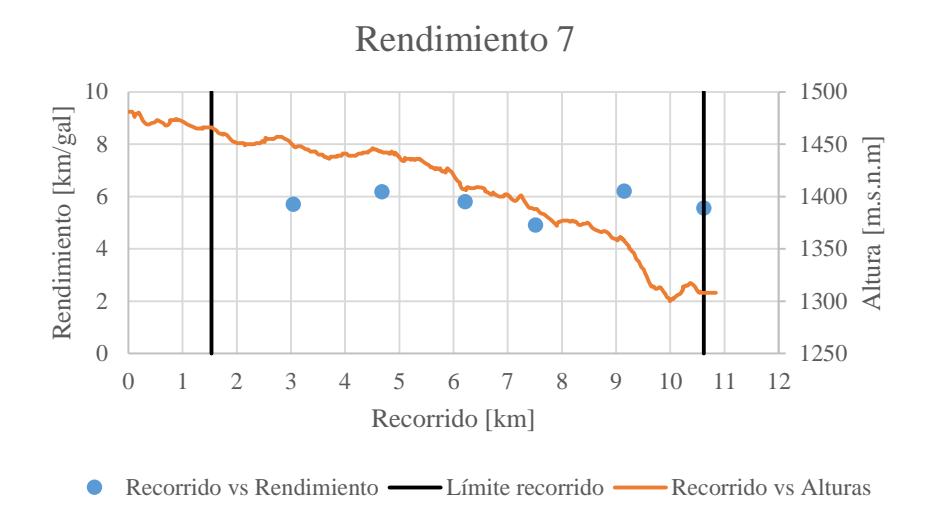

Gráfica 8. Rendimiento 8 troncal Dosquebradas-Cuba.

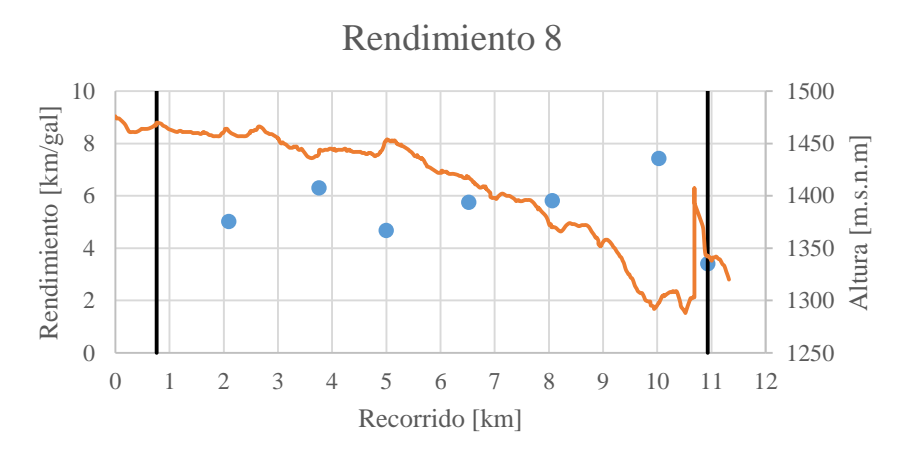

● Recorrido vs Rendimiento — Límite recorrido — Recorrido vs Alturas

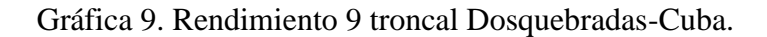

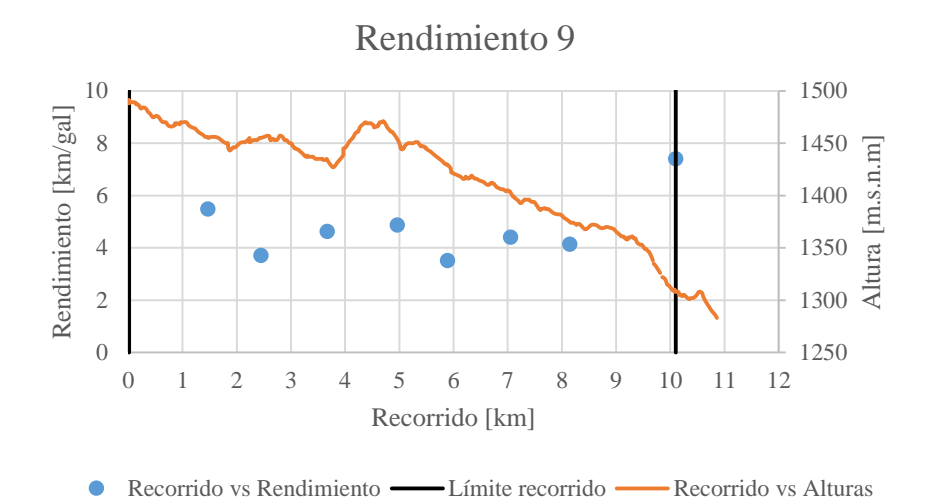

Gráfica 10. Rendimiento 10 troncal Dosquebradas-Cuba.

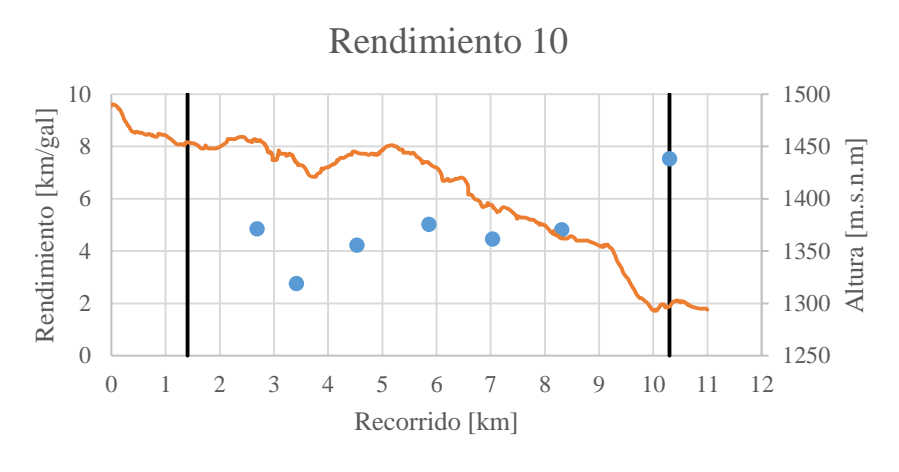

Recorrido vs Rendimiento — Límite recorrido — Recorrido vs Alturas  $\bullet$ 

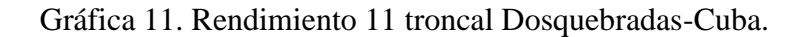

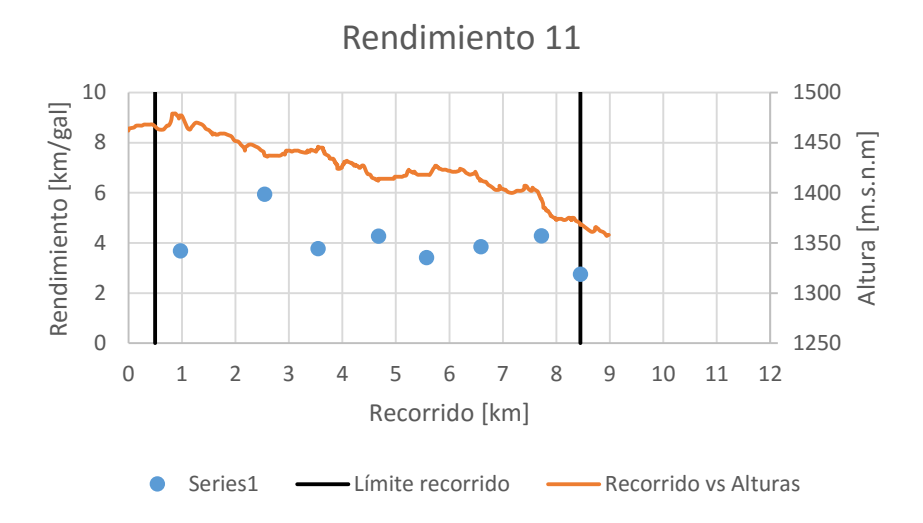

Gráfica 12. Rendimiento 12 troncal Dosquebradas-Cuba.

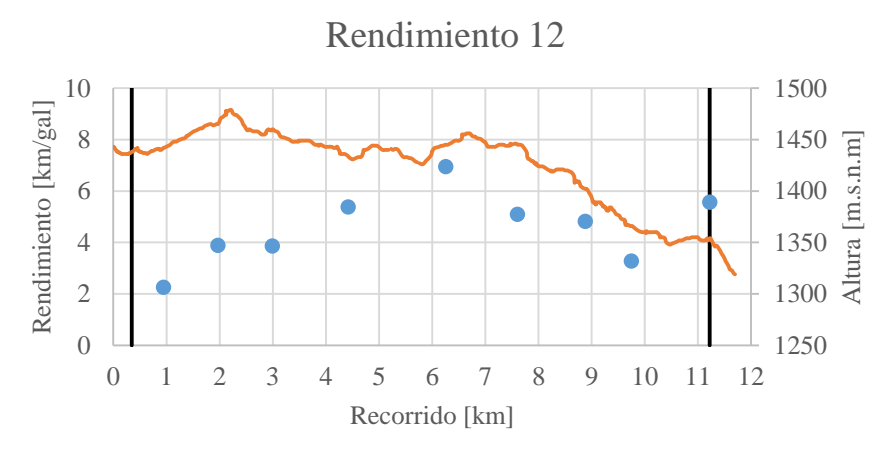

Recorrido vs Rendimiento — Límite recorrido — Recorrido vs Altura  $\bullet$ 

## **ANEXO B.**

# <span id="page-50-1"></span><span id="page-50-0"></span>**GRÁFICAS DE RENDIMIENTO PARA EL TRAYECTO CUBA-DOSQUEBRADAS.**

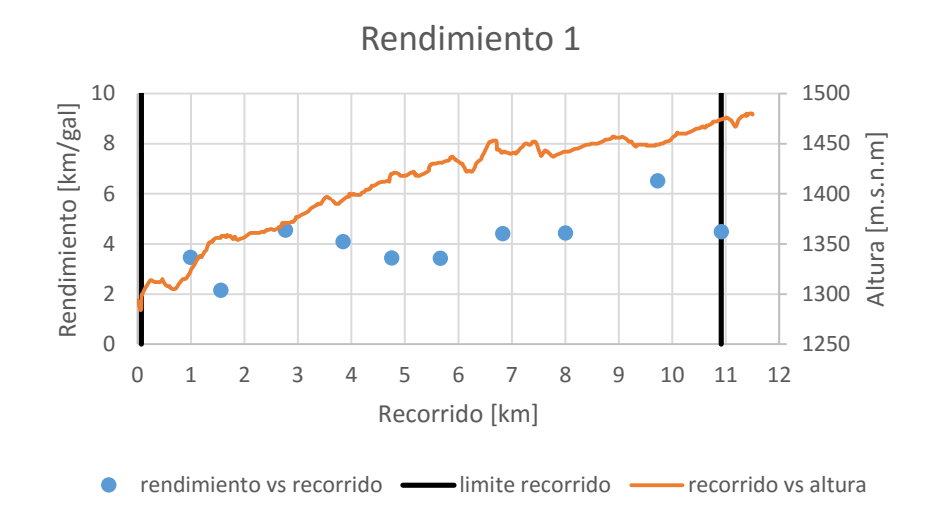

Gráfica 13. Rendimiento 1 troncal Cuba- Dosquebradas.

Gráfica 14. Rendimiento 2 troncal Cuba- Dosquebradas.

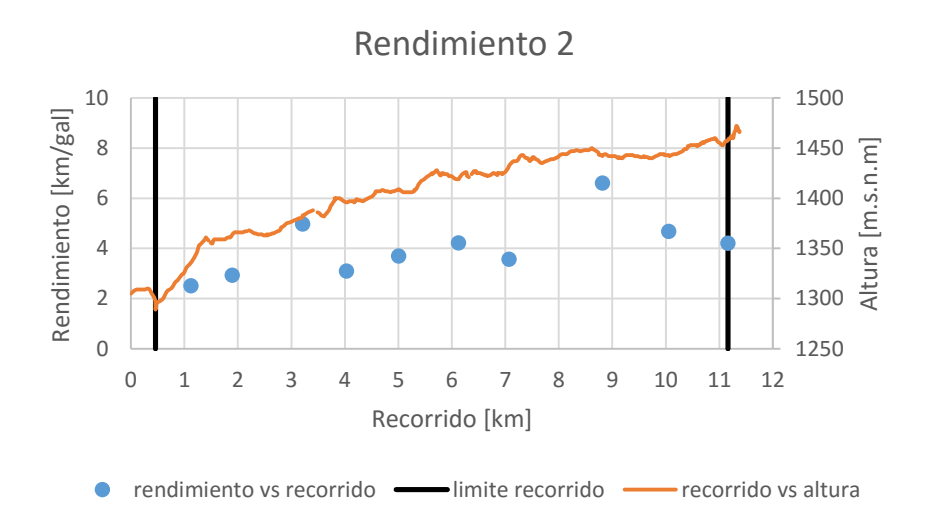

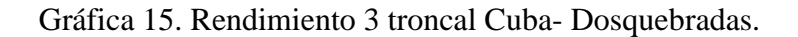

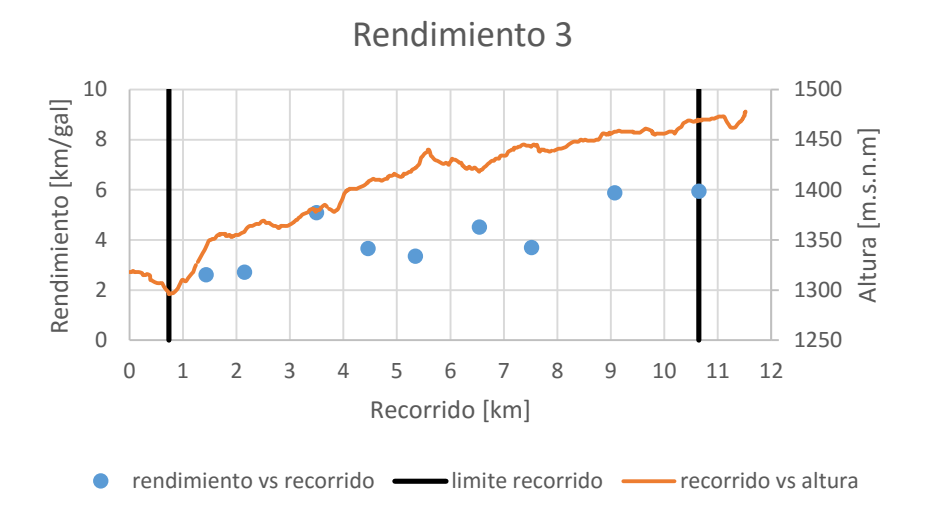

Gráfica 16. Rendimiento 4 troncal Cuba- Dosquebradas.

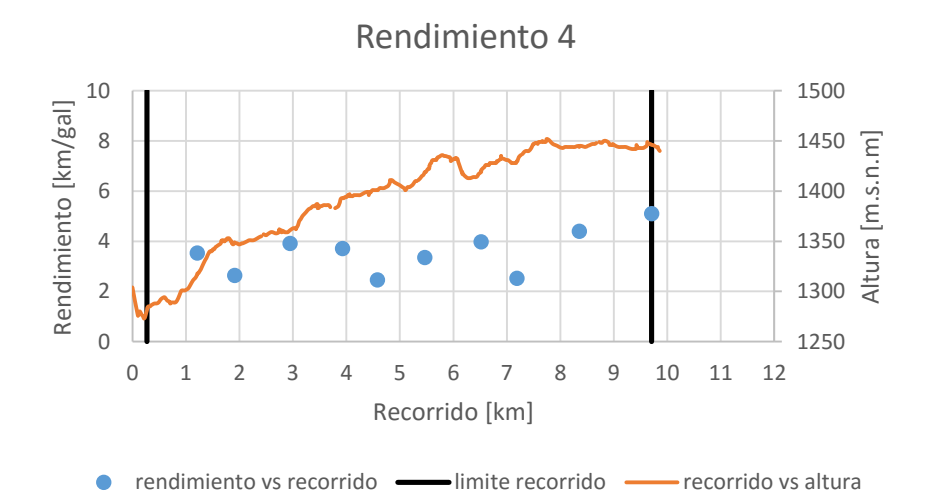

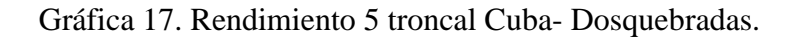

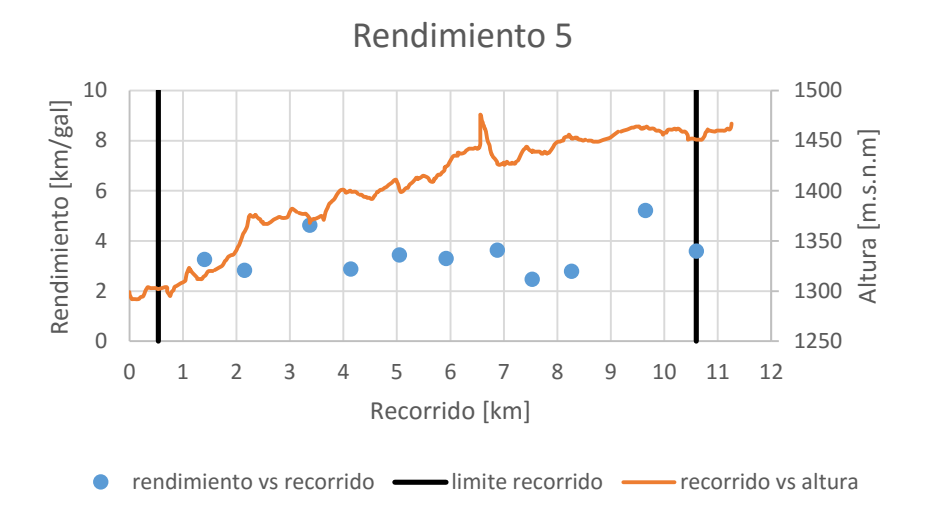

Gráfica 18. Rendimiento 6 troncal Cuba- Dosquebradas.

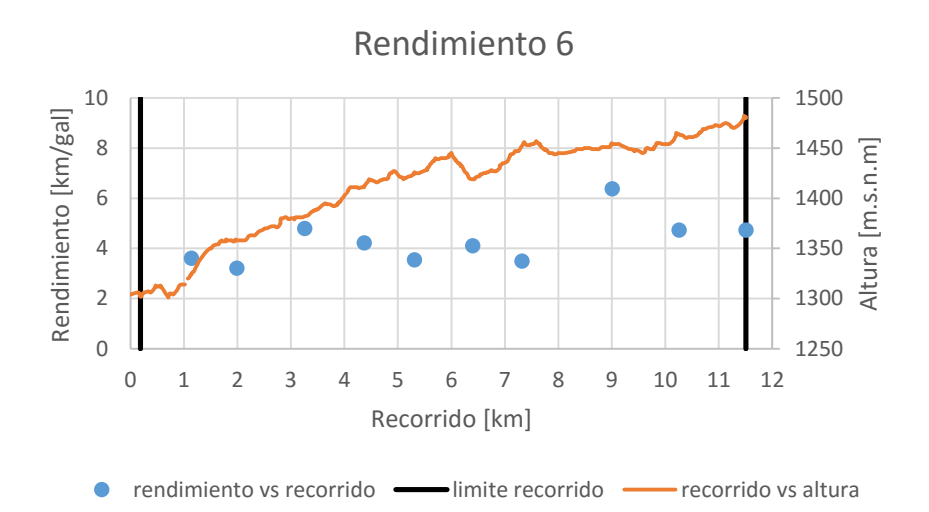

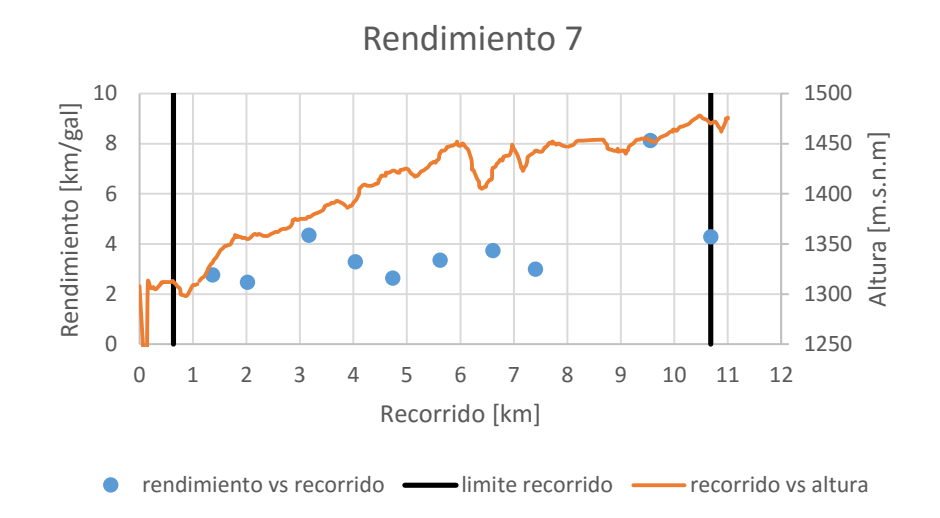

Gráfica 19. Rendimiento 7 troncal Cuba- Dosquebradas.

Gráfica 20. Rendimiento 8 troncal Cuba- Dosquebradas.

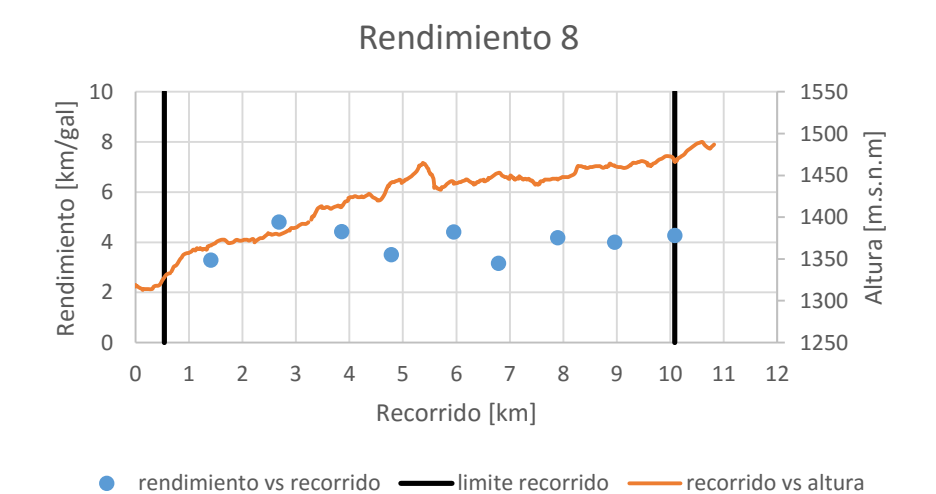

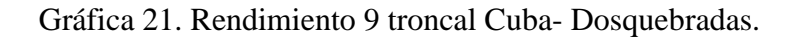

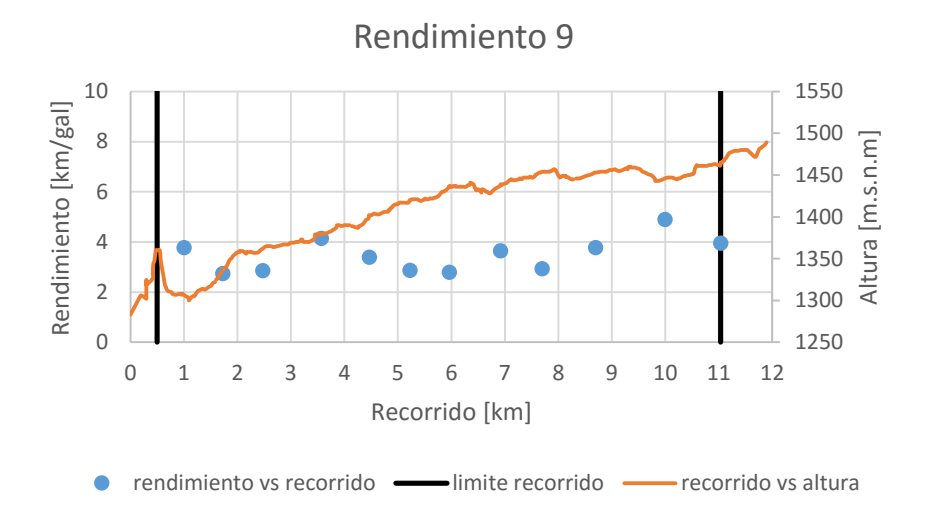

Gráfica 22. Rendimiento 10 troncal Cuba- Dosquebradas.

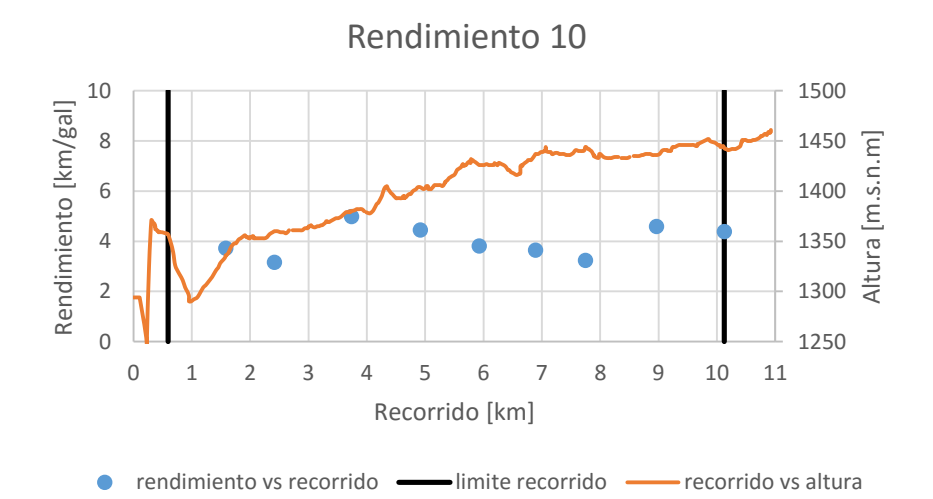

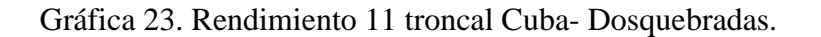

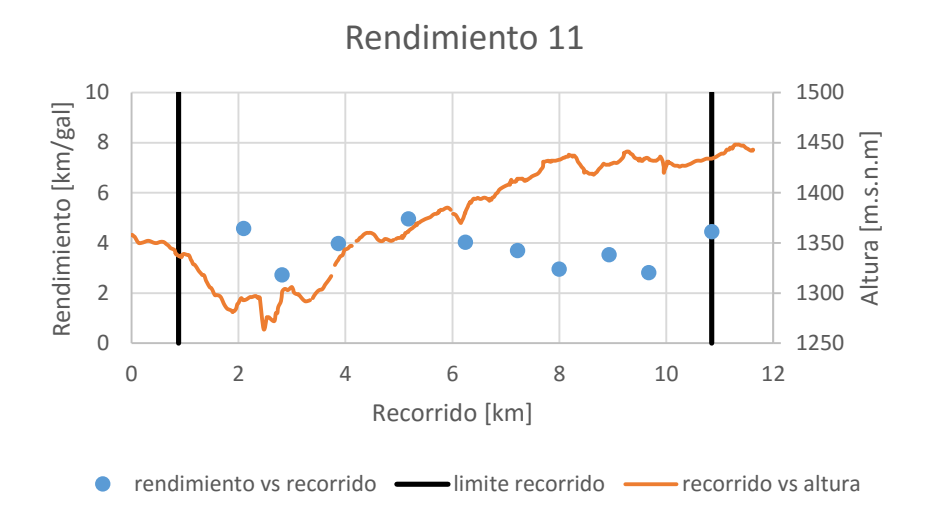

Gráfica 24. Rendimiento 12 troncal Cuba- Dosquebradas.

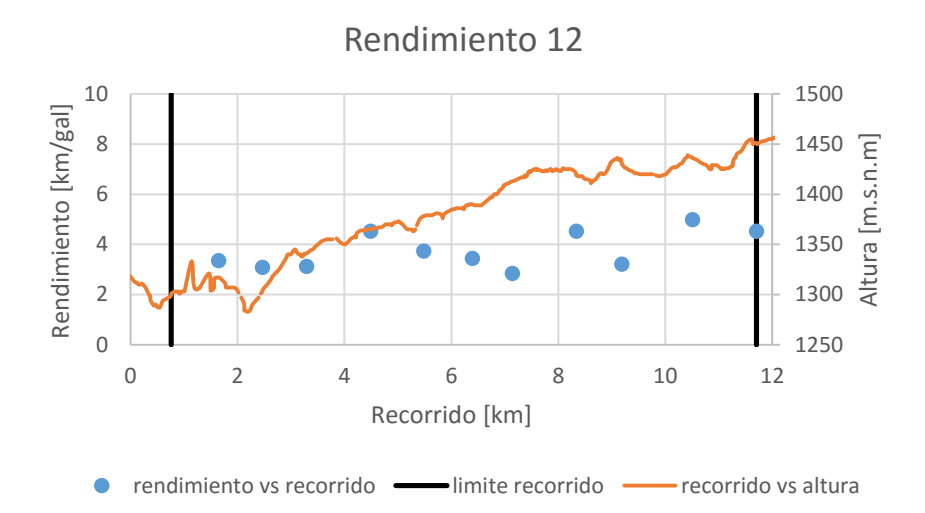